ania oraz dodatkowej informacji w postaci tekstowej in, w którym powinni przejść badania okresowe lub pracowników, którym ten termin minął. System zapewnia przeglądanie danych pracowników z uwzględnieniem uprawnień zalogowanego użytkownika do danej jednostki organizacyjnej.

e do wypoczynku itp. Świadczenia rzeczowe podlegają z opodatkowania, System automatycznie kwalifikuje ocentem podatku obowiązującym dla pracownika.

jalnej, Zamawiający ma również na myśli emeryta i

ch informacji dotyczących osoby, np. informacji o dnie oznaczenie poinformuje o fakcie wypełnienia

sanie i zmianę adresu. Użytkownik końcowy wypełnia

Systemie jest budowany w oparciu o słownik rodzaju odzaju zapomóg można przypisać limit, na podstawie

anie świadczeń np. dofinansowanie do wypoczynku, zolonii itp. W Systemie znajduje się otwarty słownik

ju świadczenia można przypisać limit, na podstawie któr<br>Bidla pracowników i inny dla emerytów i rencistów.

e z opodatkowania. Kontrola limitu ustawowego jest zie roku i musi umożliwiać zastosowanie zwolnienia

ewnia określenie różnych progów dofinansowania do apewnia wprowadzenie tabeli progów przychodów, na la przychodów od 0 do 6000 - 100% dofinansowania;

łączony, nie sam załącznik). System posiada słownik ie wymaga zaangażowania dostawcy oprogramowania dodatkowych" System pozwoli na potwierdzenie jego

ny. Katalog świadczeń dostępnych w Systemie opiera tacji Systemu i nie wymaga zaangażowania dostawcy świadczenia będzie podlegała opodatkowaniu (limity ize być skojarzona z limitami przyznanych świadczeń. m etapie eksploatacji Systemu.

zekraczającej limit zwolnienia, zaliczki na podatek.

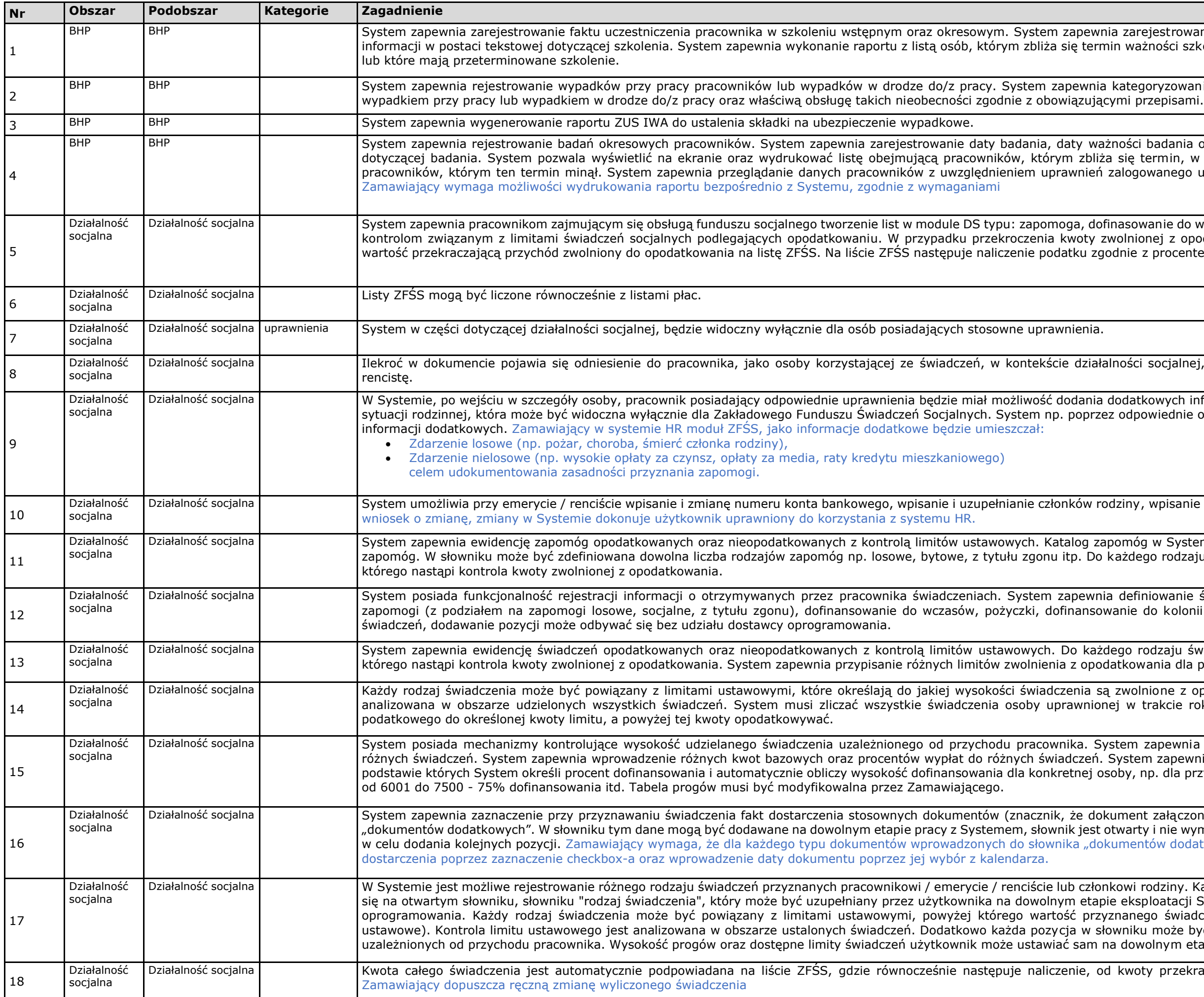

rowanie co najmniej daty szkolenia oraz dodatkowej. ci szkolenia okresowego w zadanym przedziale czasu

zowanie nieobecności pracowników jako powiązane z

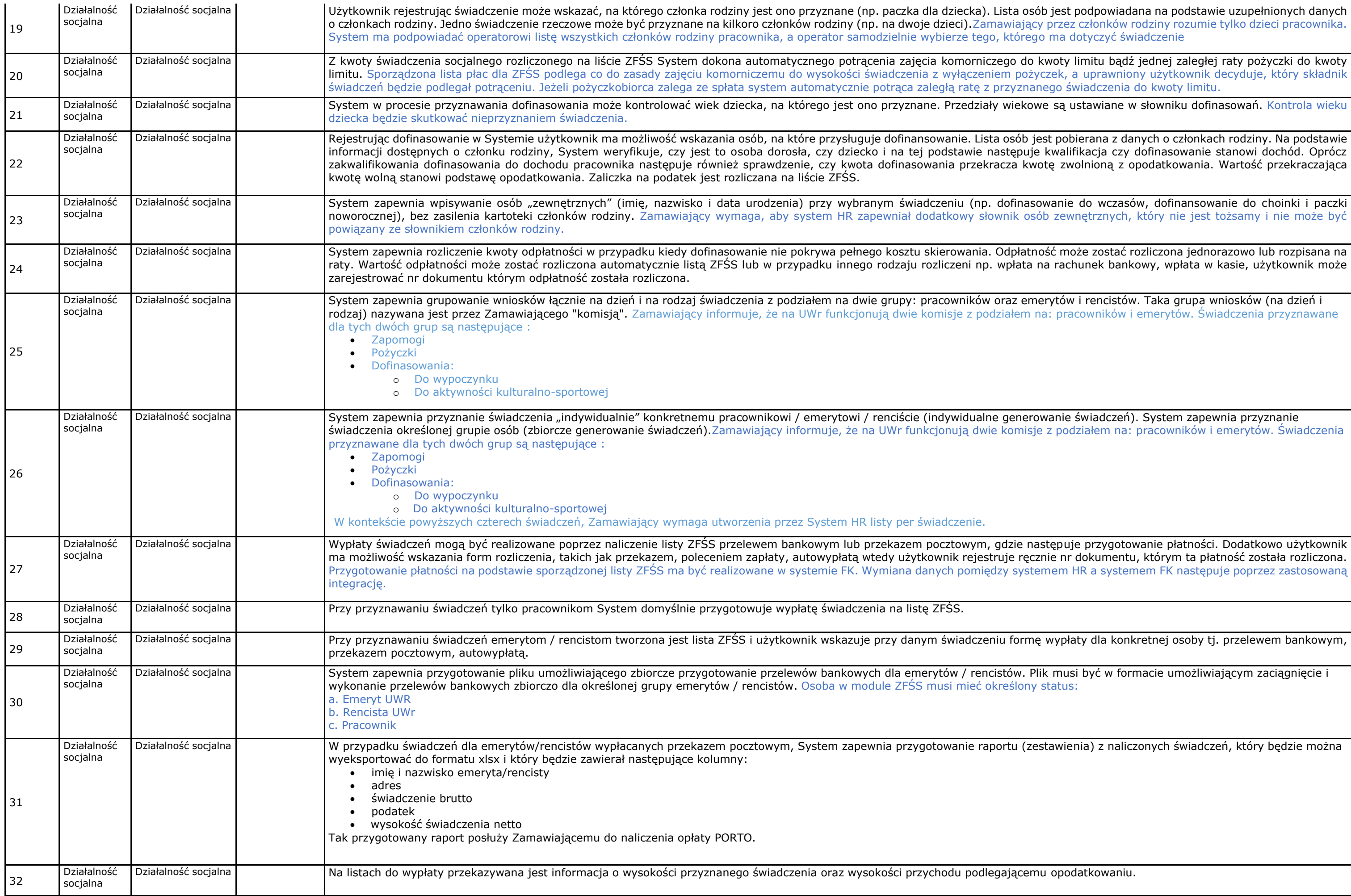

est podpowiadana na podstawie uzupełnionych danych  $\vert$ zez członków rodziny rozumie tylko dzieci pracownika. a dotyczyć świadczenie

ty limitu bądź jednej zaległej raty pożyczki do kwoty

ą ustawiane w słowniku dofinasowań. Kontrola wieku

pobierana z danych o członkach rodziny. Na podstawie ralifikacja czy dofinasowanie stanowi dochód. Oprócz zwolnioną z opodatkowania. Wartość przekraczająca

nie do wczasów, dofinansowanie do choinki i paczki ewnętrznych, który nie jest tożsamy i nie może być

może zostać rozliczona jednorazowo lub rozpisana na achunek bankowy, wpłata w kasie, użytkownik może

ów i rencistów. Taka grupa wniosków (na dzień i pracowników i emerytów. Świadczenia przyznawane

nie świadczeń). System zapewnia przyznanie oodziałem na: pracowników i emerytów. Świadczenia

Dzije przygotowanie płatności. Dodatkowo użytkownik nr dokumentu, którym ta płatność została rozliczona. m HR a systemem FK następuje poprzez zastosowaną

płaty dla konkretnej osoby tj. przelewem bankowym,

nusi być w formacie umożliwiającym zaciągnięcie i

vienia) z naliczonych świadczeń, który będzie można

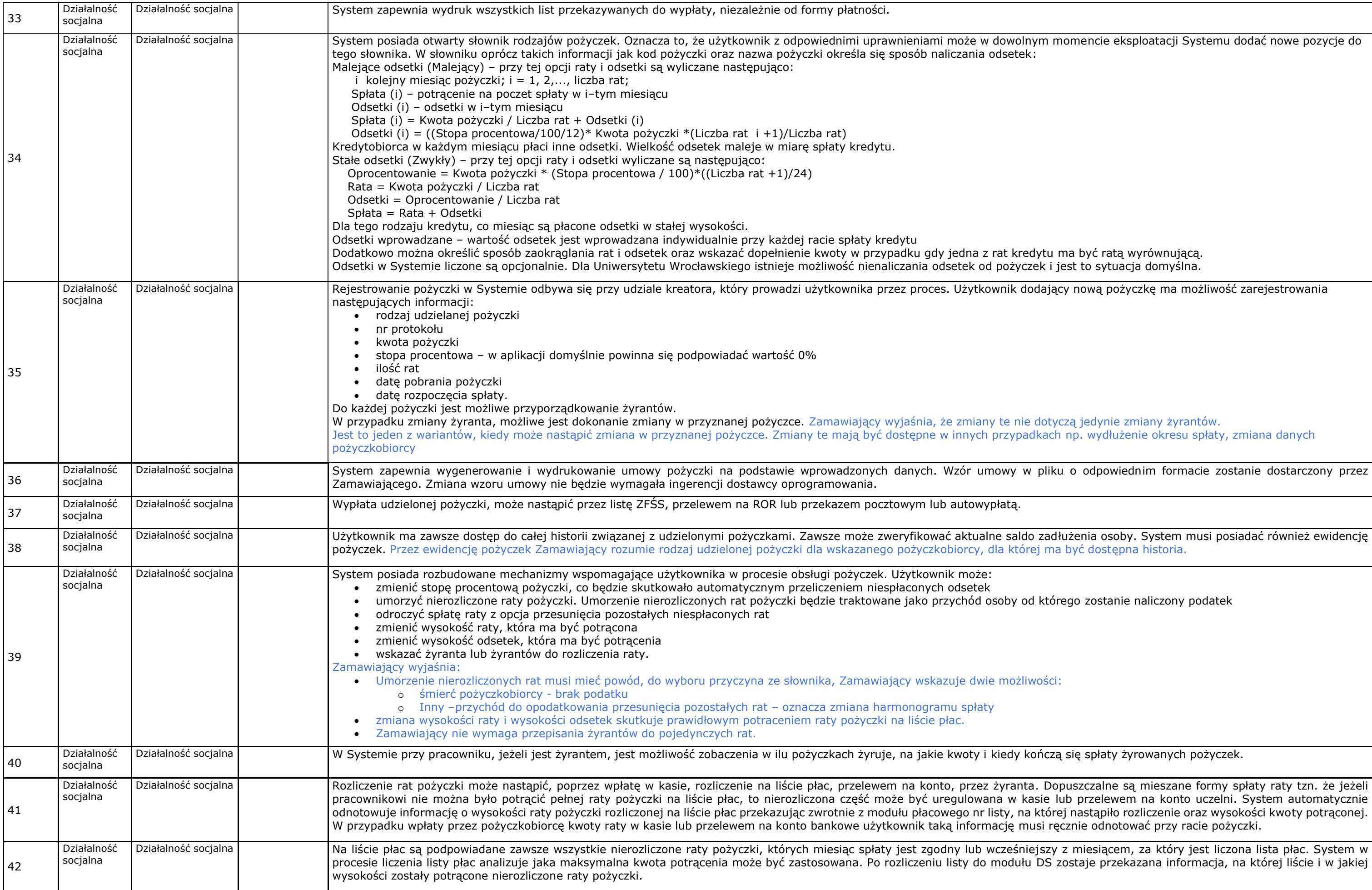

nencie eksploatacji Systemu dodać nowe pozycje do nową pożyczkę ma możliwość zarejestrowania w jedynie zmiany żyrantów. p. wydłużenie okresu spłaty, zmiana danych odpowiednim formacie zostanie dostarczony przez enia osoby. System musi posiadać również ewidencję yć dostępna historia. o zostanie naliczony podatek

ę spłaty żyrowanych pożyczek.

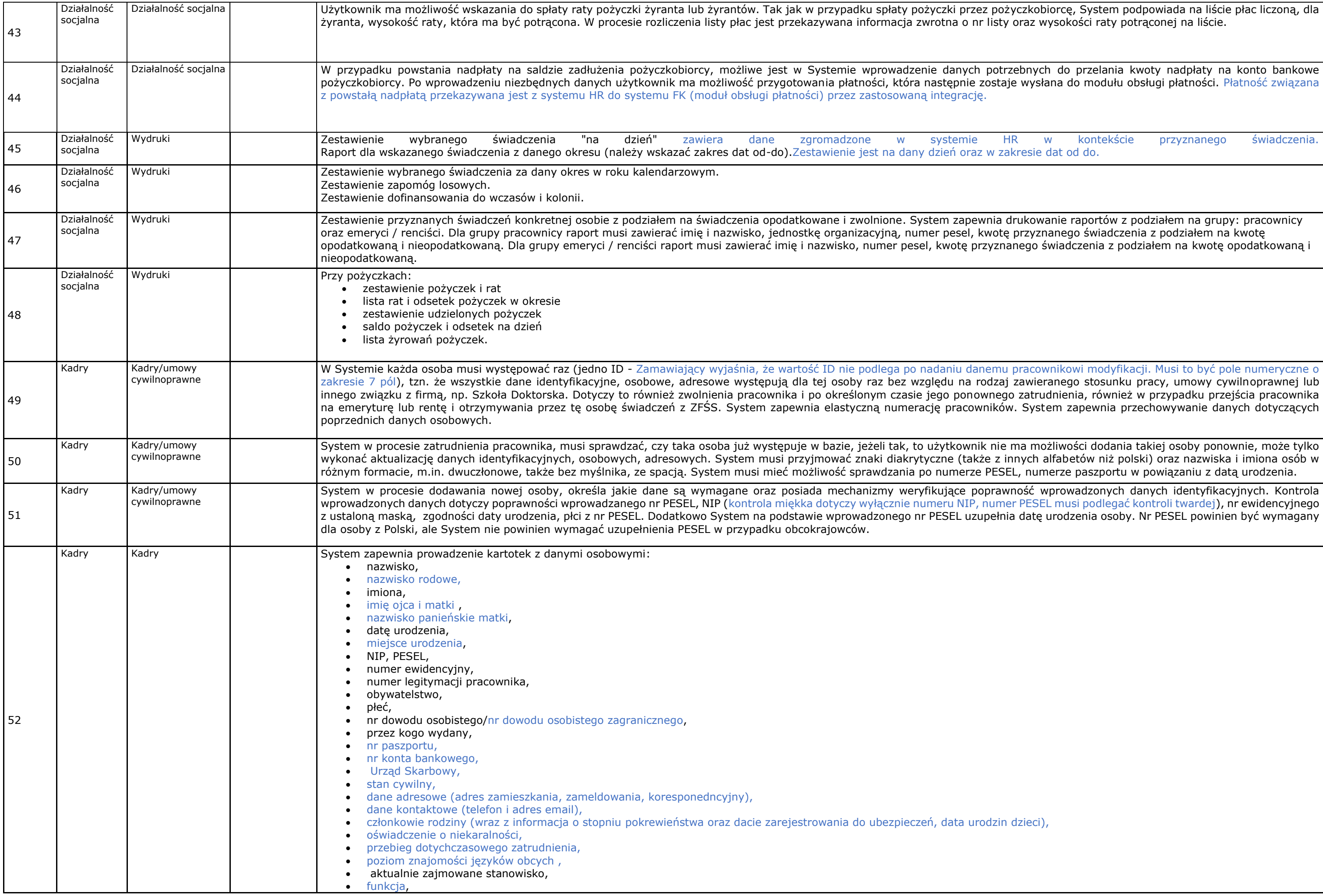

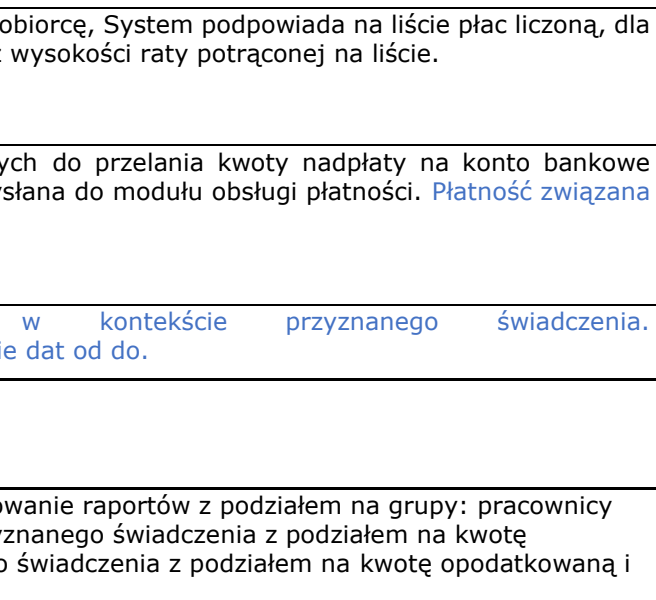

ożliwości dodania takiej osoby ponownie, może tylko

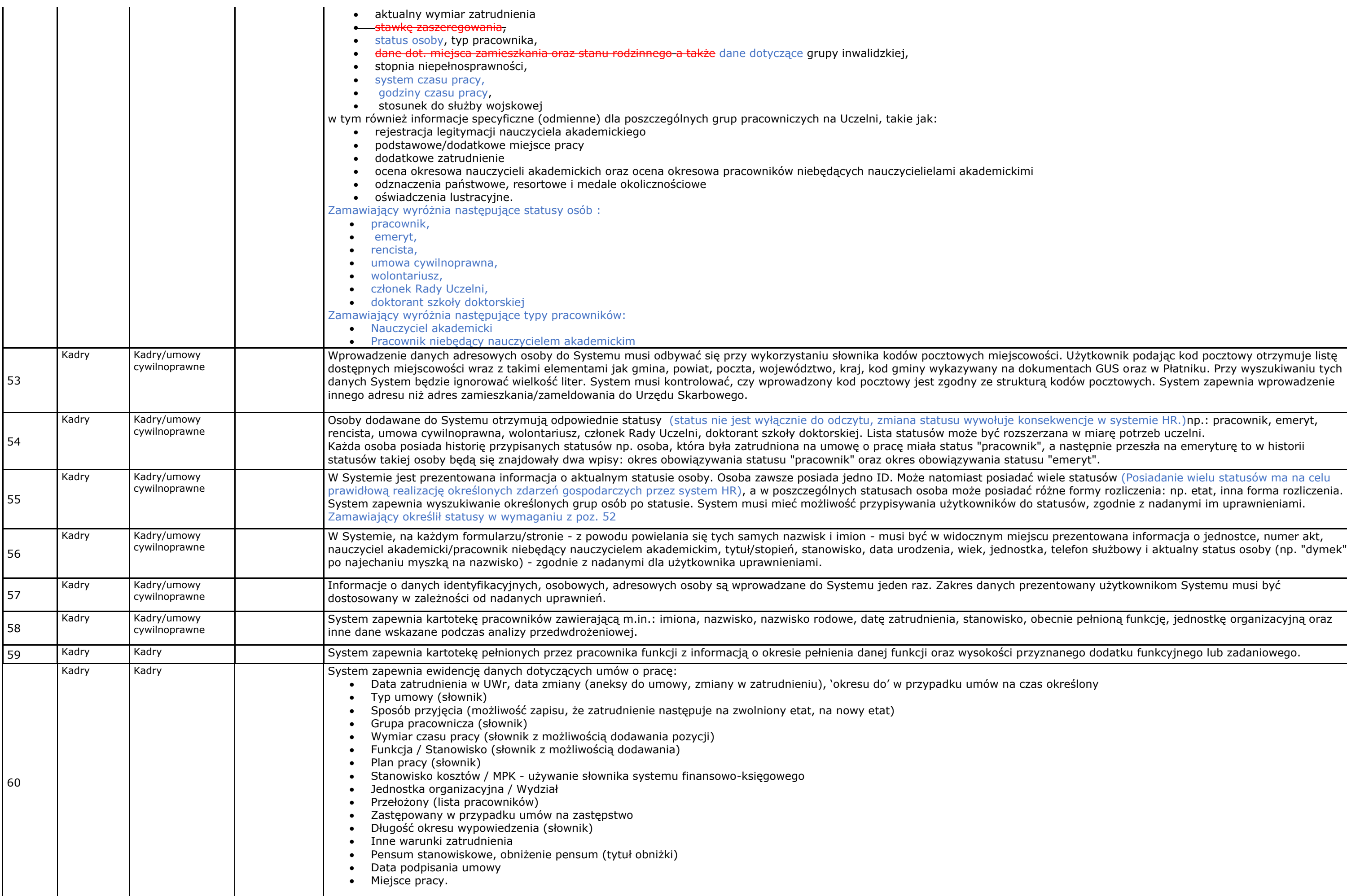

ści. Użytkownik podając kod pocztowy otrzymuje listę mentach GUS oraz w Płatniku. Przy wyszukiwaniu tych kodów pocztowych. System zapewnia wprowadzenie

a następnie przeszła na emeryturę to w historii<br>"emeryt".

prezentowana informacja o jednostce, numer akt, telefon służbowy i aktualny status osoby (np. "dymek"

ntowany użytkownikom Systemu musi być

ecnie pełnioną funkcję, jednostkę organizacyjną oraz

nanego dodatku funkcyjnego lub zadaniowego.

• Orderu Zasługi Rzeczypospolitej Polskiej – jest to nagroda za wybitne zasługi położone dla współpracy między narodami. Order jest nadawany cudzoziemcom i zamieszkałym za kączącą Rzeczpospolitą Polską z innymi państwami i

res ich zwykłych obowiązków, poprzez ofiarną

ecy zawodowej w służbie Państwa.

one, jeżeli użytkownik będzie miał możliwość

kawodowy, stopień naukowy i tytuł naukowy wraz z nego i wykonywanego wraz z ich klasyfikacją awnień i kwalifikacji wraz z ich ewidencją.

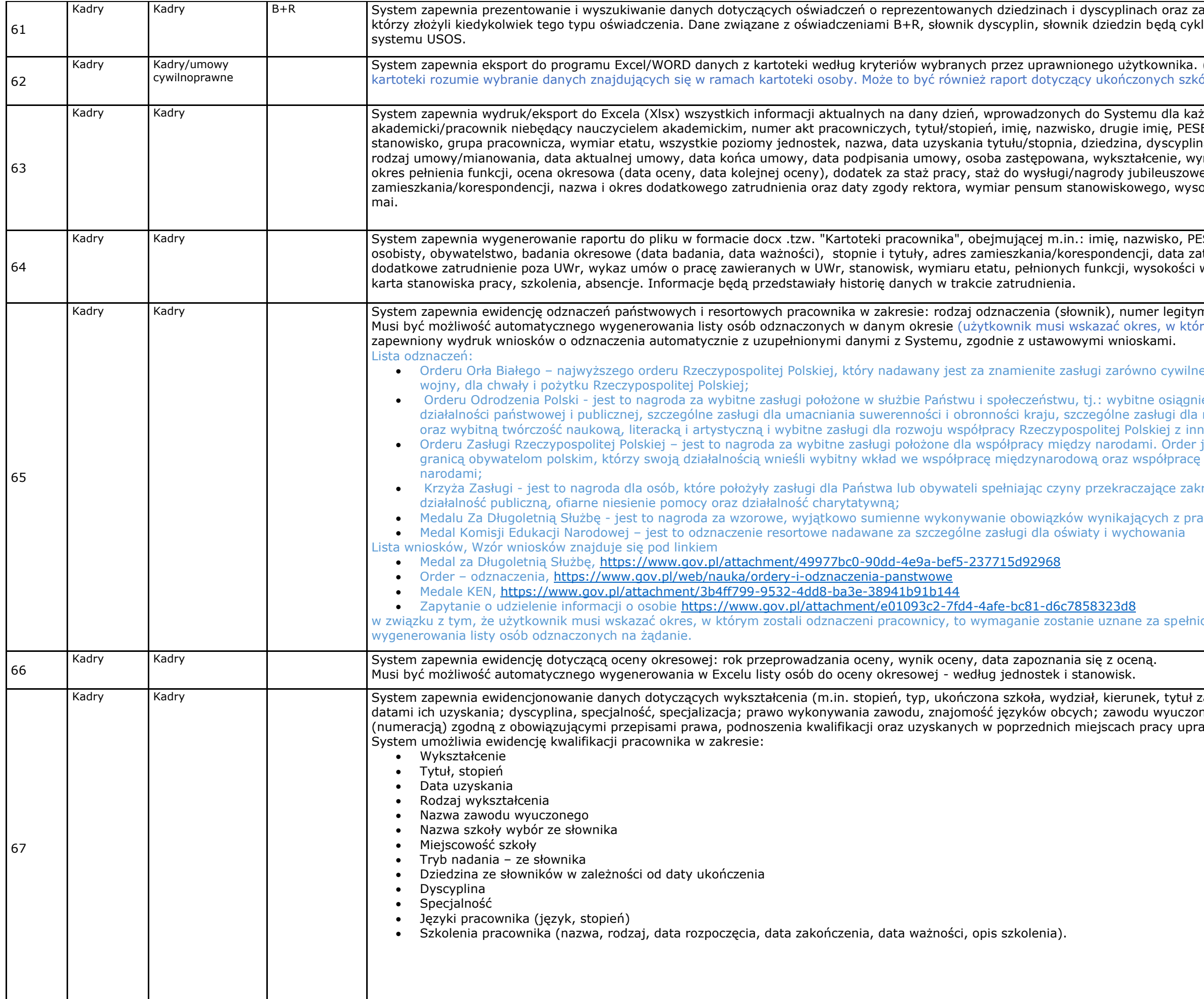

aliczeniu do liczby N dla wszystkich pracowników, którzy złożyli kiedykolwiek i aktualizowane w Systemie z

(Xlsx i Docx). Zamawiający przez wybrany widok z ół i szczegółów listy płac

kdego zatrudnionego na dany dzień, tj.: nauczyciel EL, data urodzenia, wiek, płeć, obywatelstwo,  $\tilde{\phantom{a}}$ a, kierunek oraz nazwa uczelni, data zatrudnienia, magrodzenie zasadnicze, premia, dodatki, nazwa i ej, staż pracy w UWr, adresy zamieszkania, tytuł obniżenia pensum, adres e-

SEL, nazwisko panieńskie, imię ojca, dowód trudnienia, okresy zaliczane do stażu pracy, wynagrodzenia zasadniczego, dodatków, nagród,

macji, data przyznania odznaczenia, data wręczenia. rym zostali odznaczeni pracownicy). Musi być o

 $e$ jak i wojskowe, położone w czasie pokoju lub

ęcia w podejmowanej z pożytkiem dla kraju rozwoju gospodarki narodowej, służby publicznej oraz wybitna i artystyczną i wybitne zasługi dla rozwoju współpracy i wybitne zasługi z innymi państwami; inny

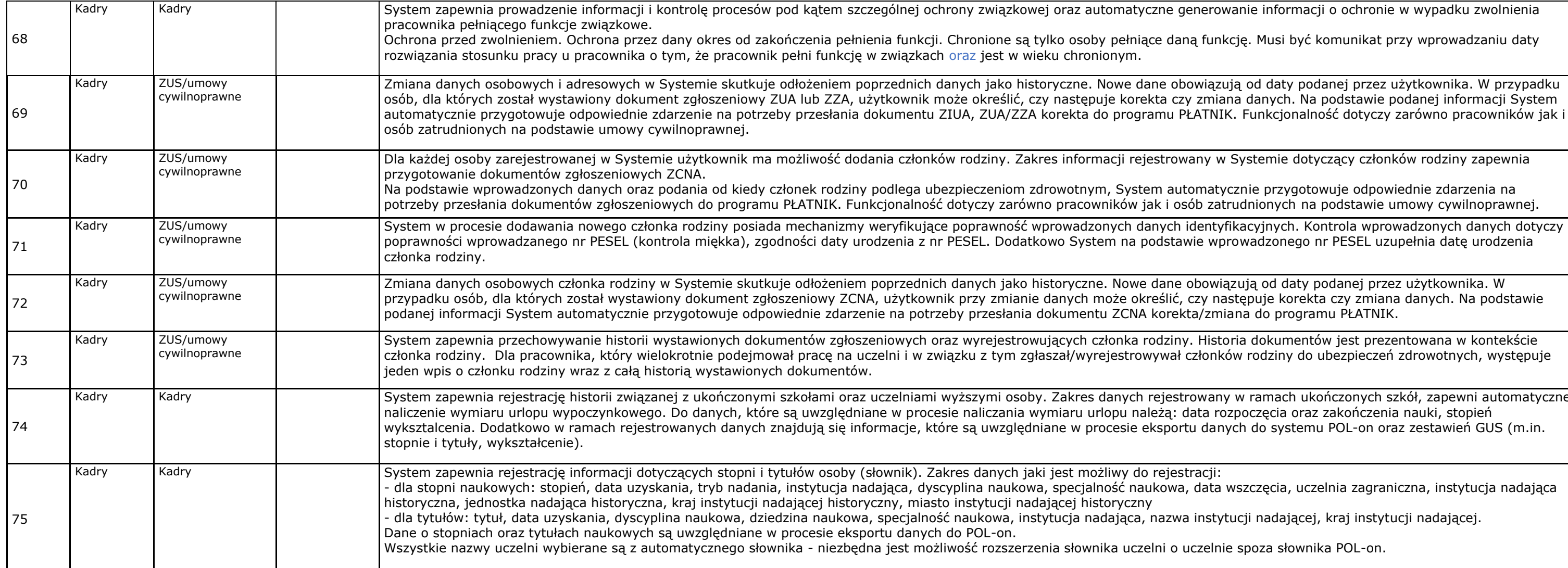

anie informacji o ochronie w wypadku zwolnienia

de. Musi być komunikat przy wprowadzaniu daty

ą od daty podanej przez użytkownika. W przypadku osób, dia których zostawie podanej informacji Systemiow Funkcjonalność dotyczy zarówno pracowników jak i

Bystemie dotyczący członków rodziny zapewnia

znie przygotowuje odpowiednie zdarzenia na zdnionych na podstawie umowy cywilnoprawnej.

zują od daty podanej przez użytkownika. W tępuje korekta czy zmiana danych. Na podstawie na do programu PŁATNIK.

ia dokumentów jest prezentowana w kontekście w rodziny do ubezpieczeń zdrowotnych, występuje

w ramach ukończonych szkół, zapewni automatyczne poczęcia oraz zakończenia nauki, stopień .<br>ch do systemu POL-on oraz zestawień GUS (m.in.

szczęcia, uczelnia zagraniczna, instytucja nadająca

icji nadającej, kraj instytucji nadającej.

spoza słownika POL-on.

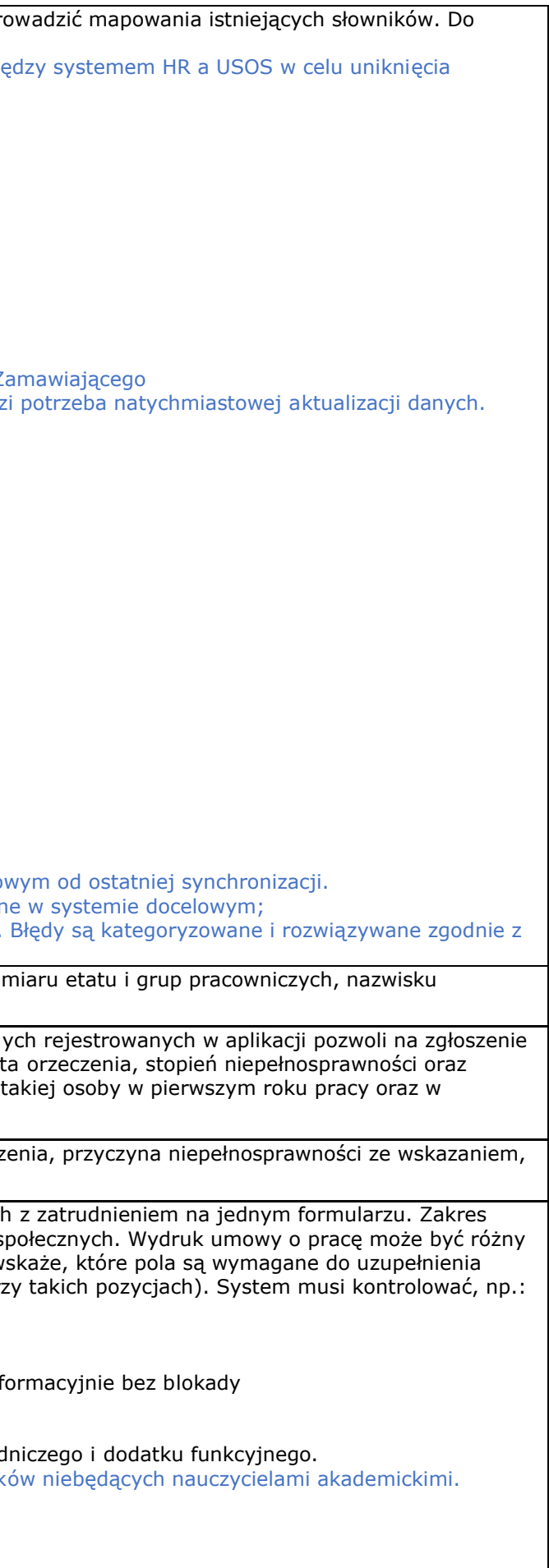

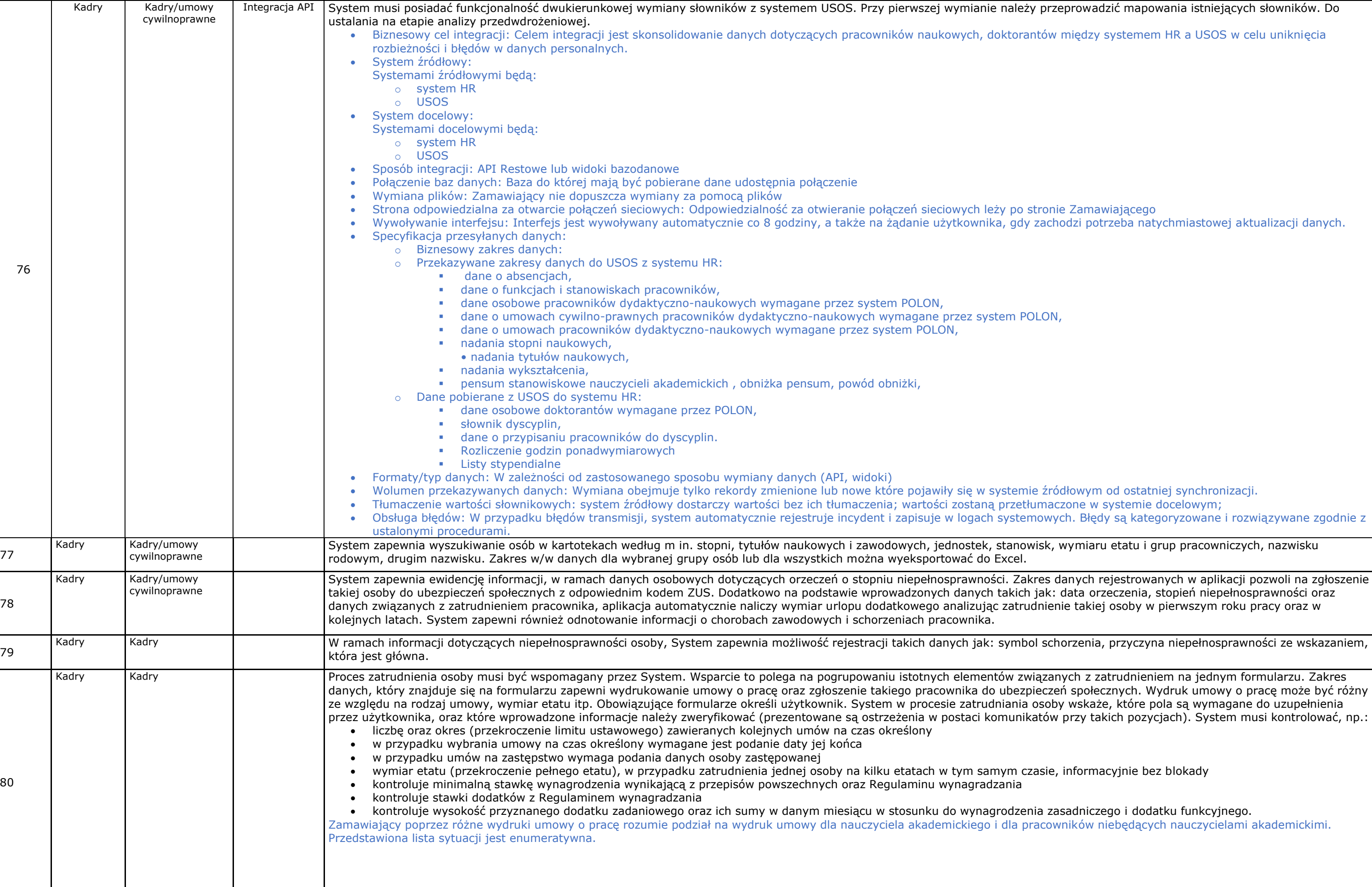

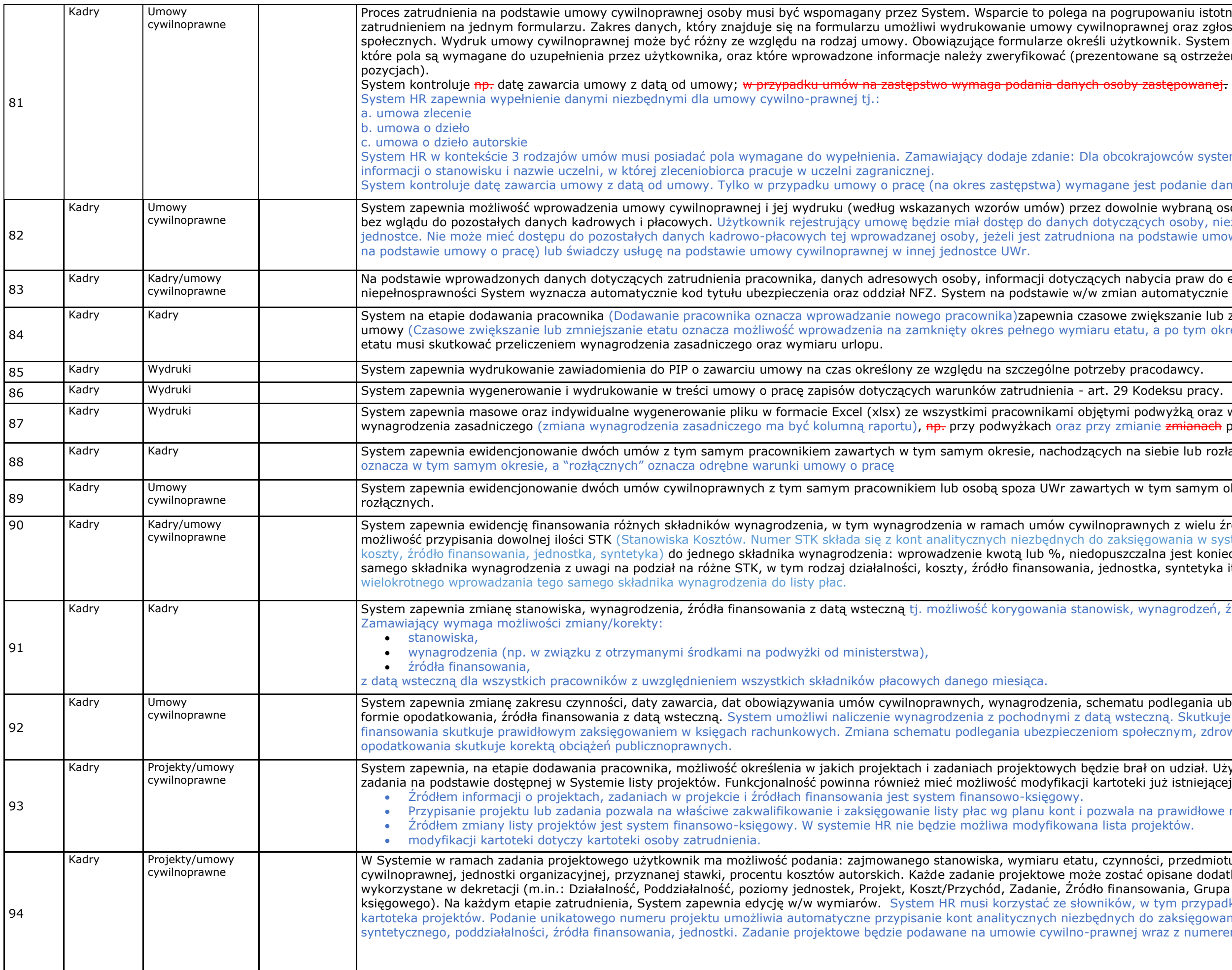

vaniu istotnych elementów związanych z oraz zgłoszenie takiego pracownika do ubezpieczeń ik. System w procesie zatrudniania osoby wskaże, są ostrzeżenia w postaci komunikatów przy takich vców system musi zapewnić pole do wprowadzenia odanie danych osoby zastępowanej. vybraną osobę posiadającą odpowiednie uprawnienia osoby, niezbędnych do utworzenia umowy w danej tawie umowy o pracę (np. wysokości wynagrodzenia a praw do emerytury i renty, informacji o stopniu matycznie utworzy korektę do ZUS. szanie lub zmniejszanie wymiaru etatu zawartej po tym okresie na część etatu). Zmiana wymiaru yżką oraz wydrukowanie informacji o zmianie stawki z<del>mianach</del> pensji minimalnej itp. bie lub rozłącznych. Nachodzących na siebie – n samym okresie, nachodzących na siebie lub rz wielu źródeł finansowania (System zapewnia możliwość przypisania FK, m.in. rodzaj działalności, nania w systemie FK, m.in. rodzaj działalności, jest konieczność wielokrotnego wprowadzania tego syntetyka itp.). Zamawiający nie dopuszcza

agrodzeń, źródła finansowania z datą wsteczną.

dlegania ubezpieczeniom społecznym zdrowotnym, e Skutkuje to korektą sprawozdań. Zmiana źródła nym, zdrowotnym oraz zmiana schematu

udział. Użytkownik przyporządkowuje projekty i istniejącej w Systemie.

rawidłowe rozliczenie projektu.

przedmiotu umowy określonych w umowie sane dodatkowymi atrybutami, które mogą zostać inia, Grupa kosztów, Okres kosztu - wymiary konta m przypadku z systemu finansowo-księgowego aksięgowania listy płac w zakresie: konta z numerem projektu.

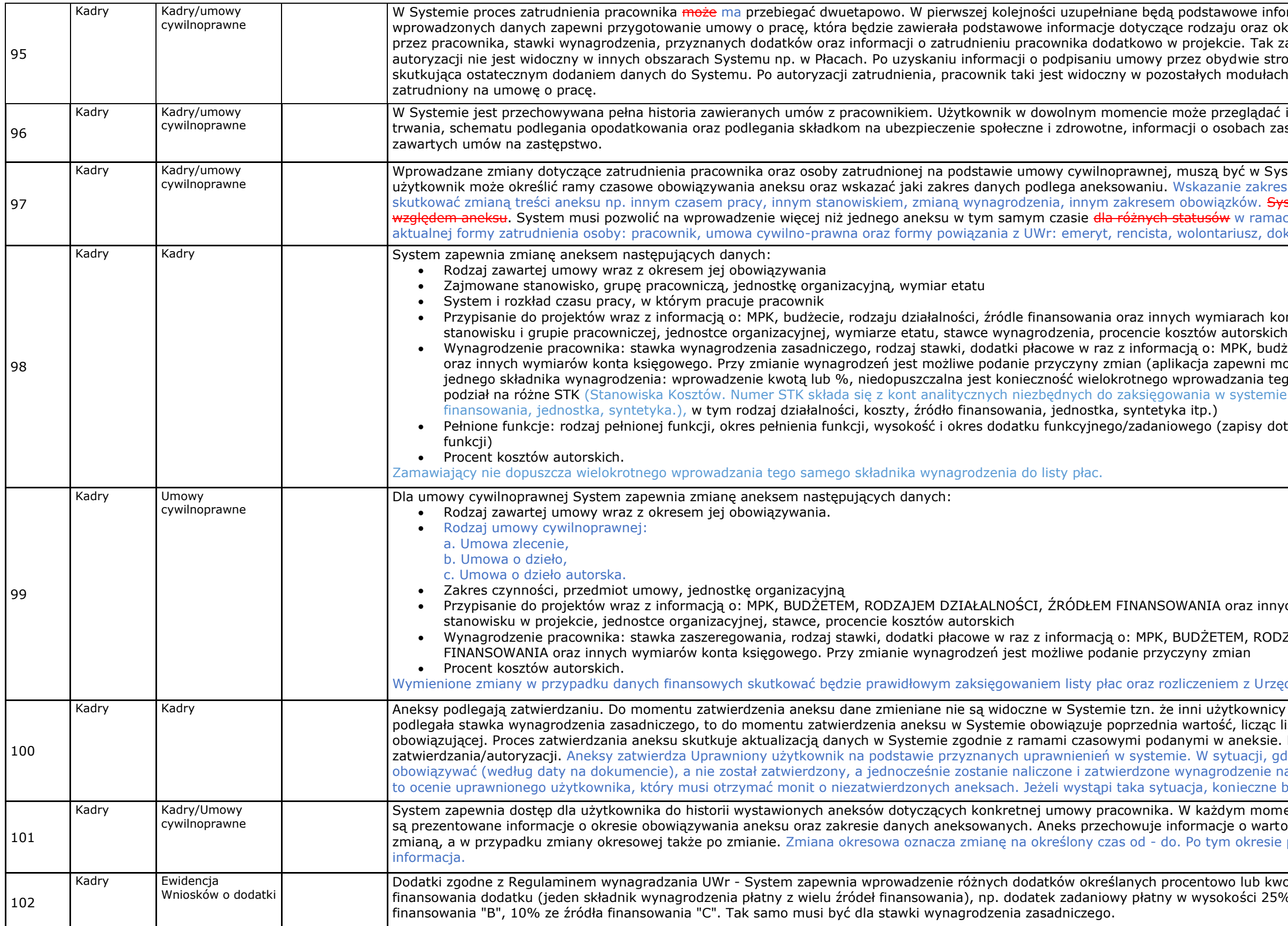

nformacje dotyczące warunków zatrudnienia. Zakres okresu trwania umowy, obejmowanego stanowiska k zarejestrowany pracownik, do momentu strony, może nastąpić autoryzacja zatrudnienia ach Systemu np. w Płacach jako pracownik

ać informacje dotyczące rodzaju umowy, okresu jej zastępowanych oraz zastępujących w przypadku

Systemie procedowane aneksami. W każdym aneksie resu danych zmienianych w aneksie będzie System musi kontrolować długość trwania umowy mach każdego statusu. Status dotyczy określenia doktorant, członkowie Rady Uczelni.

konta księgowego, zajmowanym w projekcie<br>kich

udżecie, rodzaju działalności, źródle finansowania możliwość przypisania dowolnej ilości STK do tego samego składnika wynagradzania z uwagi na mie FK, m.in. rodzaj działalności, koszty, źródło

dotyczące zwiększenia dodatku w czasie pełnionej

nych wymiarach konta księgowego, zajmowanym

• Wynagrodzenie pracownika: stawka zaszeregowania, rodzaj stawki, dodatki płacowe w raz z informacją o: MPK, BUDŻETEM, RODZAJEM DZIAŁALNOŚCI, ŹRÓDŁEM

zędem Skarbowym i ZUS.

icy Systemu ich nie widzą np. jeżeli aneksowaniu ac listę płac System będzie się odwoływał do stawki ie. Musi być możliwość pojedynczego lub grupowego gdy np. aneks zmniejsza wymiar etatu i powinien na dotychczas obowiązujących warunkach podlega to będzie sporządzenie korekty wynagrodzenia.

omencie może przejść do szczegółów aneksu, gdzie irtości zmienionej oraz tej, która obowiązywała przed sie prezentowana jest w systemie pierwotna

kwotowo. System zapewnia przypisanie wielu źródeł 25% ze źródła finansowania "A", 65% ze źródła

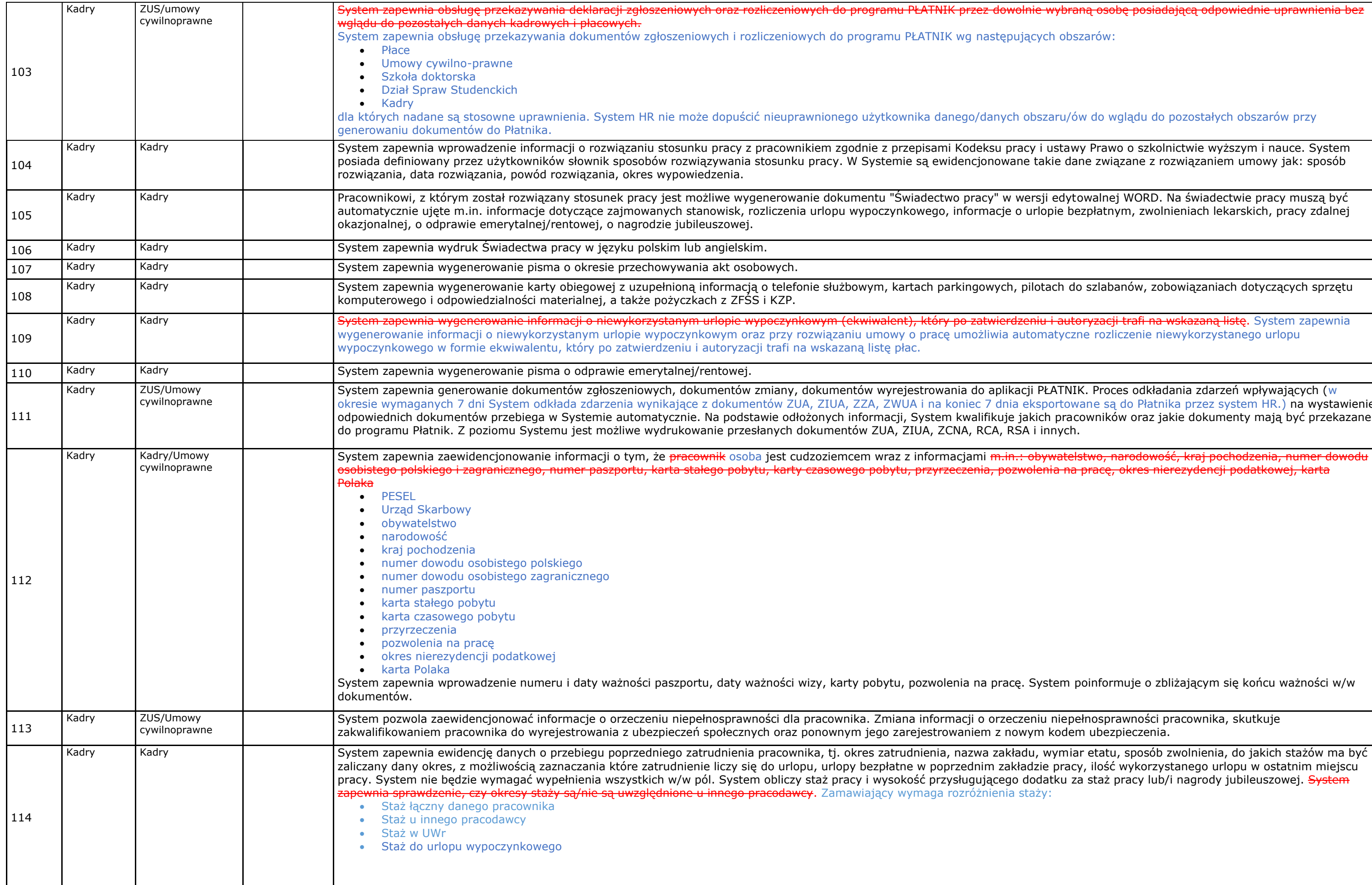

a osobę posiadającą odpowiednie uprawnienia bez

## do wglądu do pozostałych obszarów przy

Kadry Kadry System informacji o rozwiązanie informacji o rozwiązanie z przepisaniu z przepisami Prawo o szkolnictwie wyższym i nauce. System e związane z rozwiązaniem umowy jak: sposób

walnej WORD. Na świadectwie pracy muszą być zpłatnym, zwolnieniach lekarskich, pracy zdalnej

szlabanów, zobowiązaniach dotyczących sprzętu

<mark>r<del>yzacji trafi na wskazaną listę</del>.</mark> System zapewnia w<br>Prozliczenie niewykorzystanego urlopu

System zapewnia dokumentów z Proces odkładania zdarzeń wpływających (w okresie dangala zani Sanda in Septem odkłada za zadarzenia zadarzenia z do Płatnika przez system HR.) na wystawienie wników oraz jakie dokumenty mają być przekazane

sinformuje o zbliżającym się końcu ważności w/w

nosprawności pracownika, skutkuje ubezpieczenia.

etatu, sposób zwolnienia, do jakich stażów ma być , ilość wykorzystanego urlopu w ostatnim miejscu staż pracy lub/i nagrody jubileuszowej. System

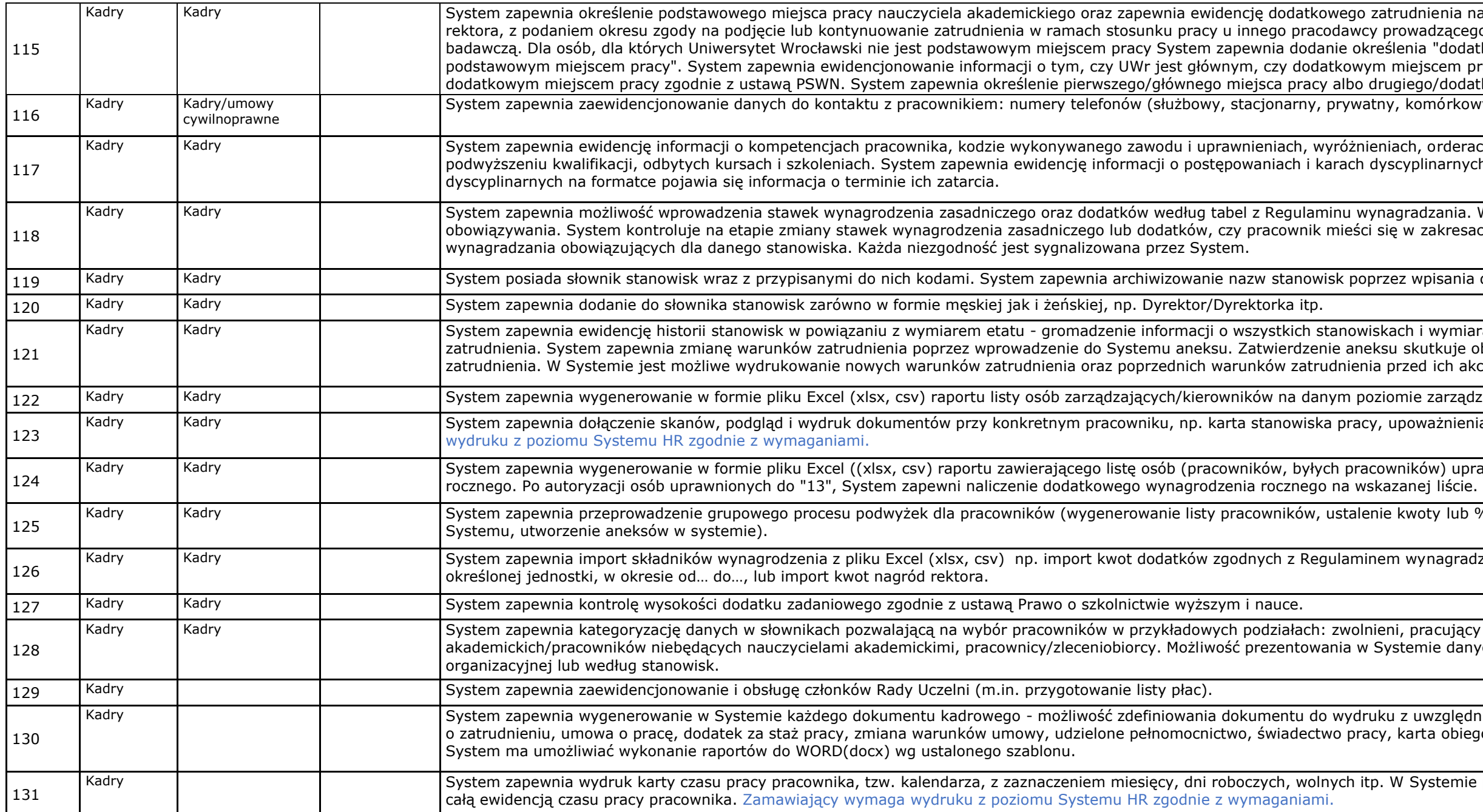

enia nauczyciela akademickiego wraz z datą zgody Izącego działalność dydaktyczną lub naukowo-"dodatkowe miejsce pracy" lub "niebędące cem pracy oraz, czy UWr jest podstawowym, czy /dodatkowego miejsca pracy. nórkowy), adres e-mail (służbowy, prywatny)

rderach i odznaczeniach, karach porządkowych, o narnych. W przypadku kar porządkowych i spach i sporządkowych

zania. W Systemie jest zachowana historia ich akresach ujętych w tabelach Regulaminu

isania daty końca obowiązywania.

vymiarach zatrudnienia pracownika w ramach kuje obowiązywaniem nowych warunków ich akceptacją.

arządzania (według wzoru zamawiającego).

znienia i pełnomocnictwa. Zamawiający wymaga

) uprawnionych do dodatkowego wynagrodzenia

kadry Kadry System zapaczenie przeprowadzenie procesu podwyżki dla różnych stanowisk, import do

agradzania UWr dla wybranej grupy pracowników,

cujący na stanowiskach nauczycieli edanych pracowników według jednostki

zględnieniem danych z Systemu (m.in. zaświadczenie obiegowa, nagroda jubileuszowa, nagroda rektora).

temie powinna być możliwość drukowania karty z

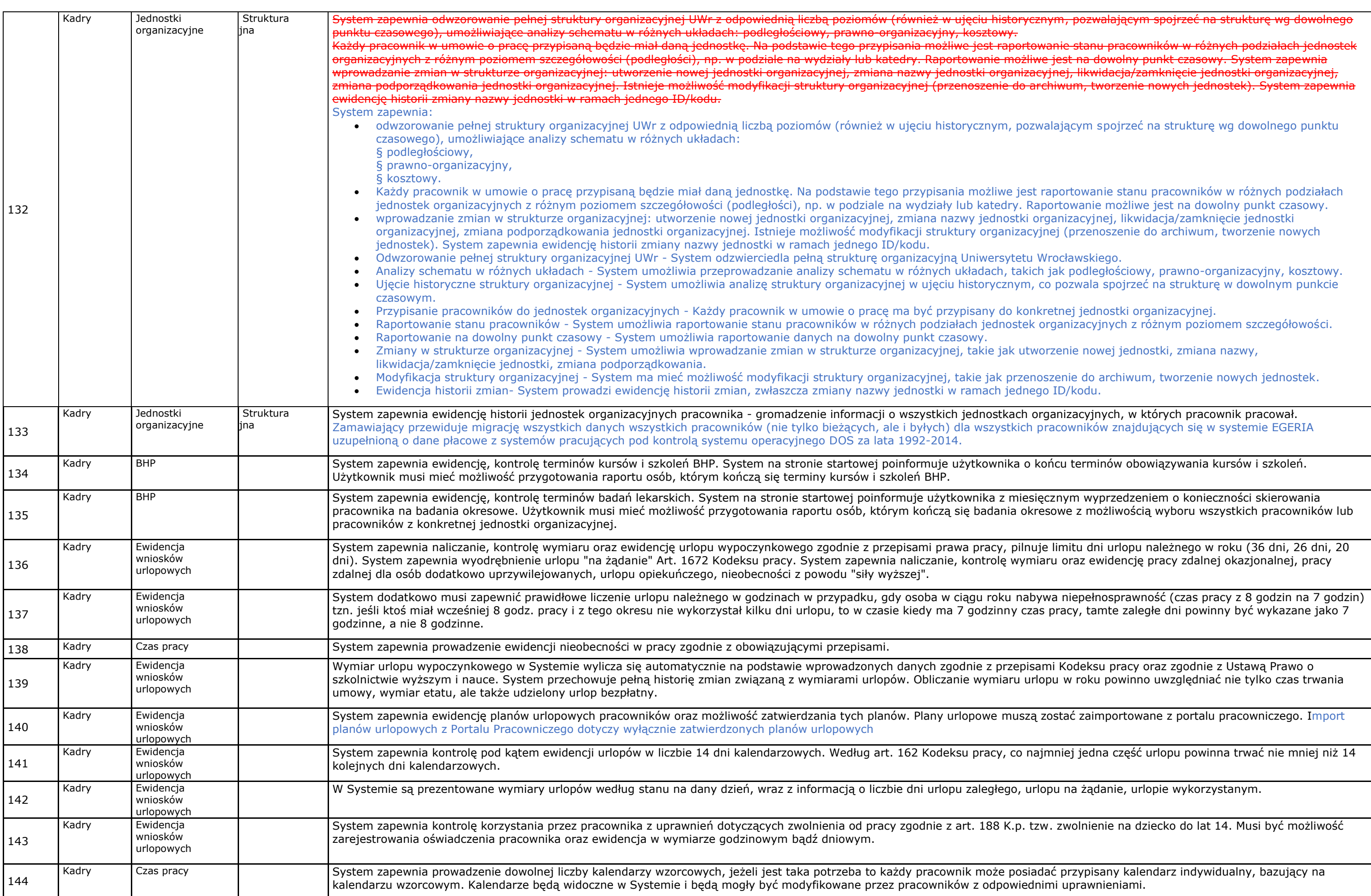

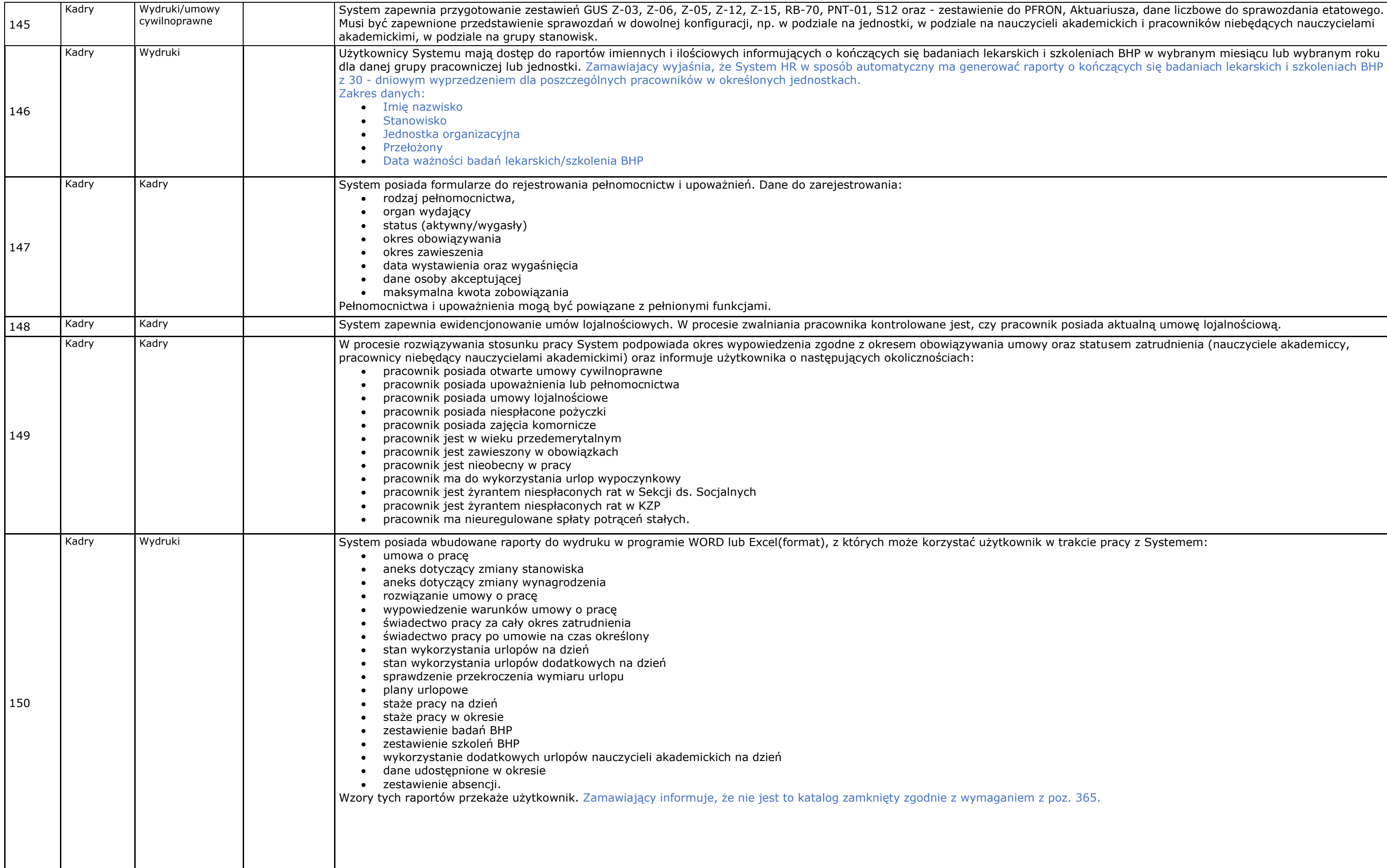

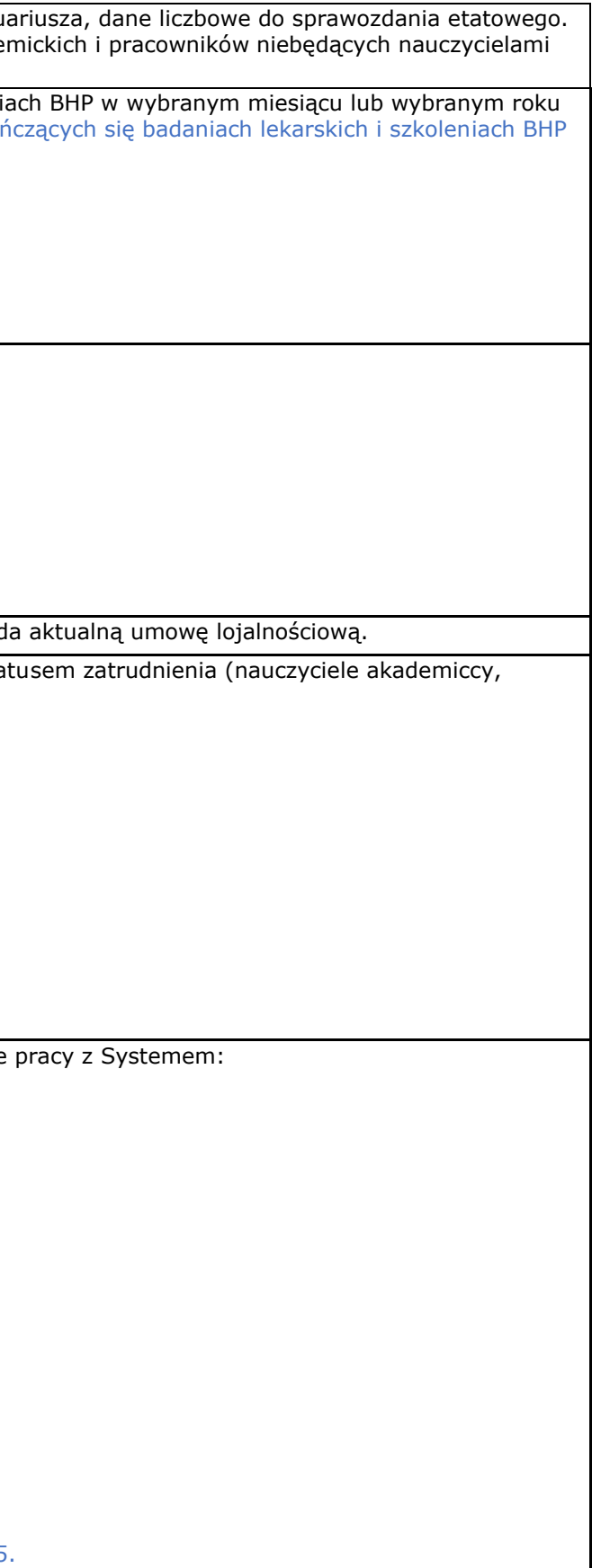

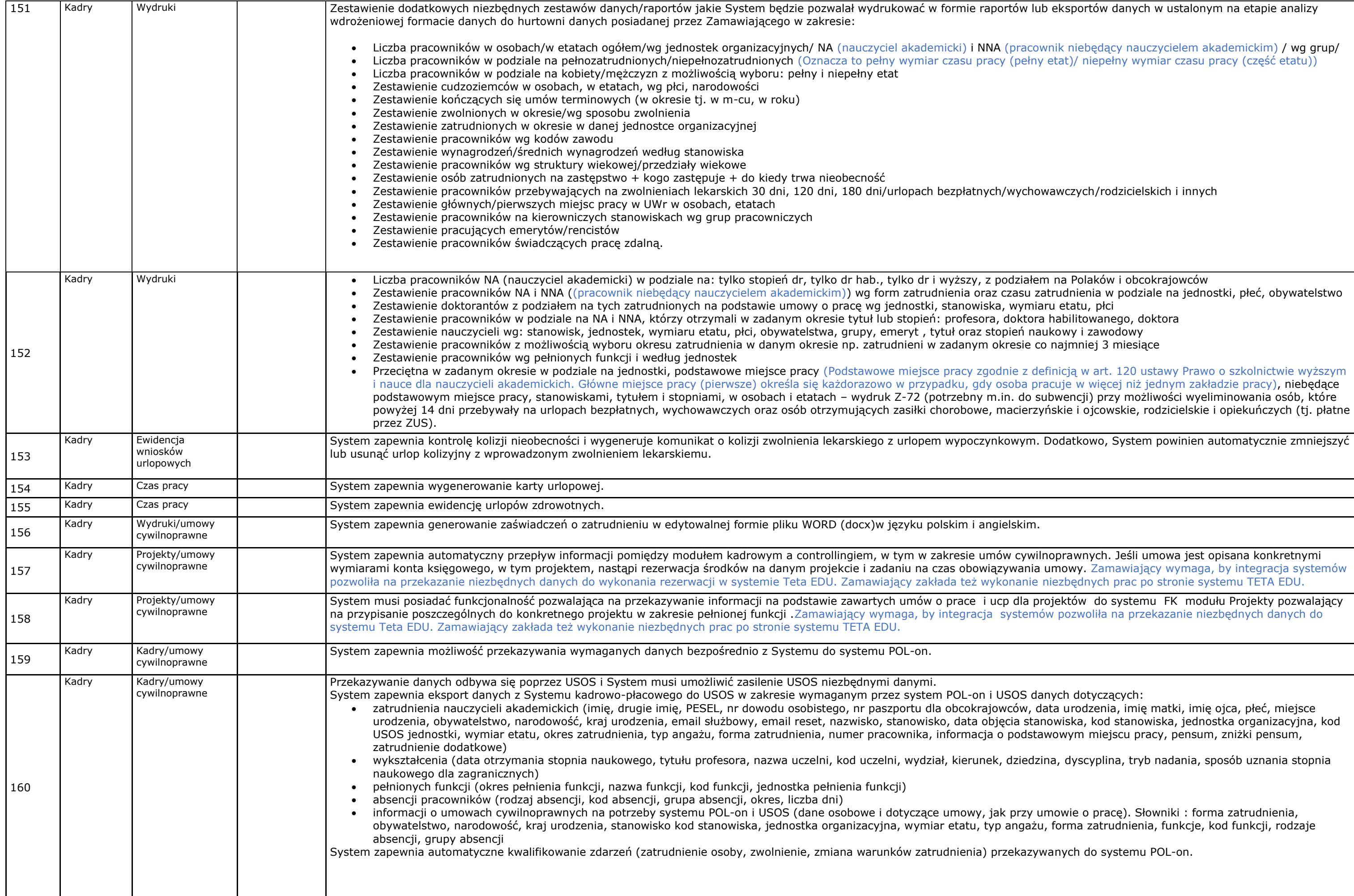

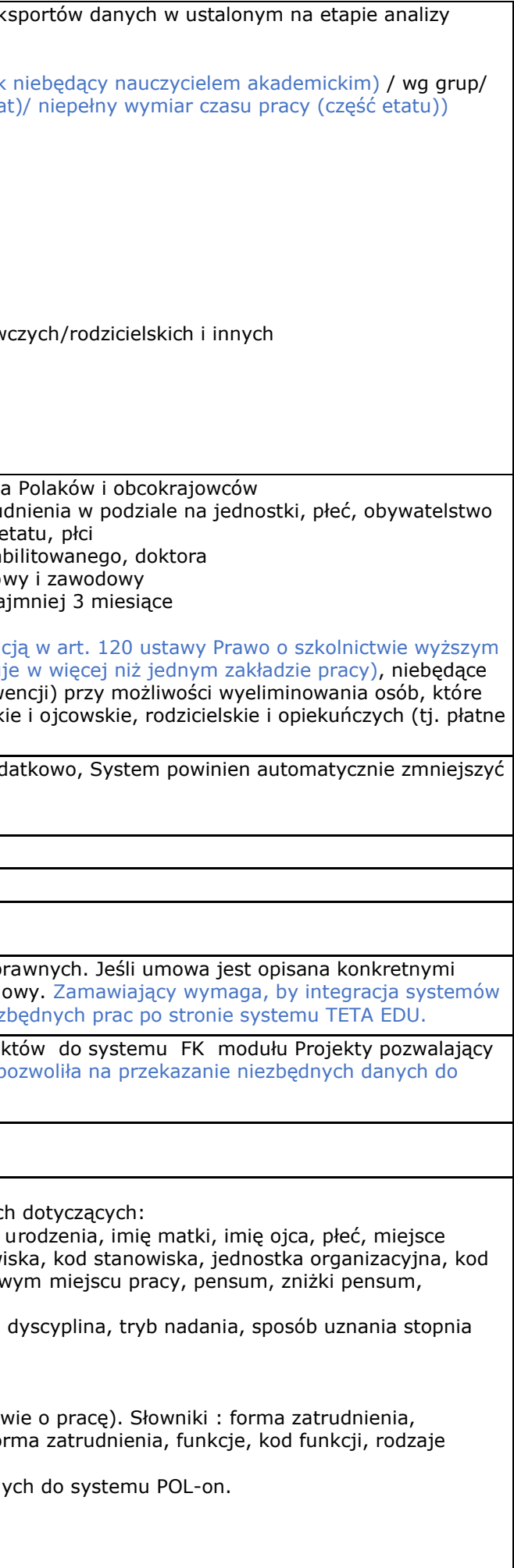

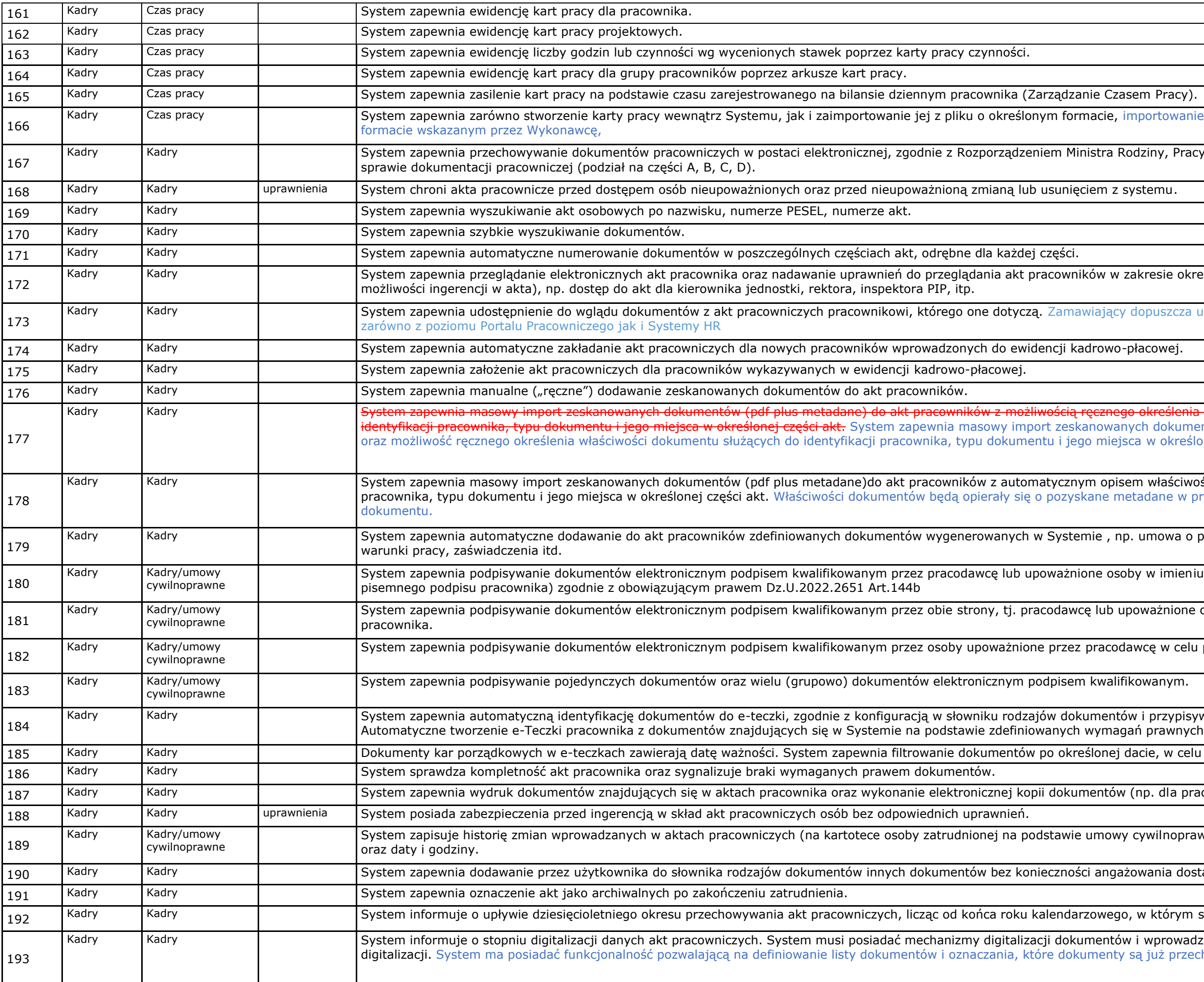

wanie karty pracy będzie możliwe przez pliki o

Pracy i Polityki Społecznej z dnia 10.12.2018 r. w

kadre Sereglany dia upoważnionej osoby (bez

zcza udostępnianie dokumentów z akt pracowniczych

klenia właściwości dokumentu służących do kumentów (pdf plus metadane) do akt pracowników kreślonej części akt.

.<br>Kadry Kadro System zapacnowanych do identyfikacji w procesie OCR i będą uzależnione od typu

wa o pracę, świadectwo pracy, aneks zmieniający

mieniu pracodawcy a potem ich wydruk (do

ione osoby w imieniu pracodawcy oraz przez

celu potwierdzenia zgodności z oryginałem.

ypisywanie do odpowiedniej części akt pracownika.

celu identyfikacji dokumentów przeterminowanych.

la pracownika/ byłego pracownika).

noprawnej) z określeniem ich charakteru, użytkownika

dostawcy oprogramowania.

rym stosunek pracy uległ rozwiązaniu lub wygasł.

Swadza oznaczenia przy dokumentach poddanych przechowywane w formie zdigitalizowanej.

anego pliku w formacie XML lub CSV z platformy PUE

tji), % zasiłku jaki ma być zastosowany, czy podstawa ie te aspekty powinny być przez System wyznaczane mające wpływ na automatyczne rozliczenie absencji

znych oraz członków Rady Uczelni w wieku 18-54 lat, nia. Maksymalny termin na zawarcie umowy (90 dni)

wanie wpłat oraz ewidencjonowanie takich wniosków.

macie XML zgodny ze standardem rekomendowanym ocesie Rejestracja uczestnika PPK.

integracja System zapewnia automatyczną danych dranych draport - lista pracowników). W przypadku dowanym przez Grupę Projektową PPK zawierającym

.<br> $\overline{a}$  - lista pracowników). W przypadku awarii po stronie rupę Projektową PPK zawierającym te dane.

andardem rekomendowanym przez Grupę Projektową

IL musi być zgodny ze standardem rekomendowanym

ansowej. Plik XML musi być zgodny ze standardem

pliku (w formacie XML) przekazanego przez instytucję Grupę Projektową PPK.

System zapawanie przez Grupę Projektową PPK.

vażności dokumentu rezygnacji z PPK.

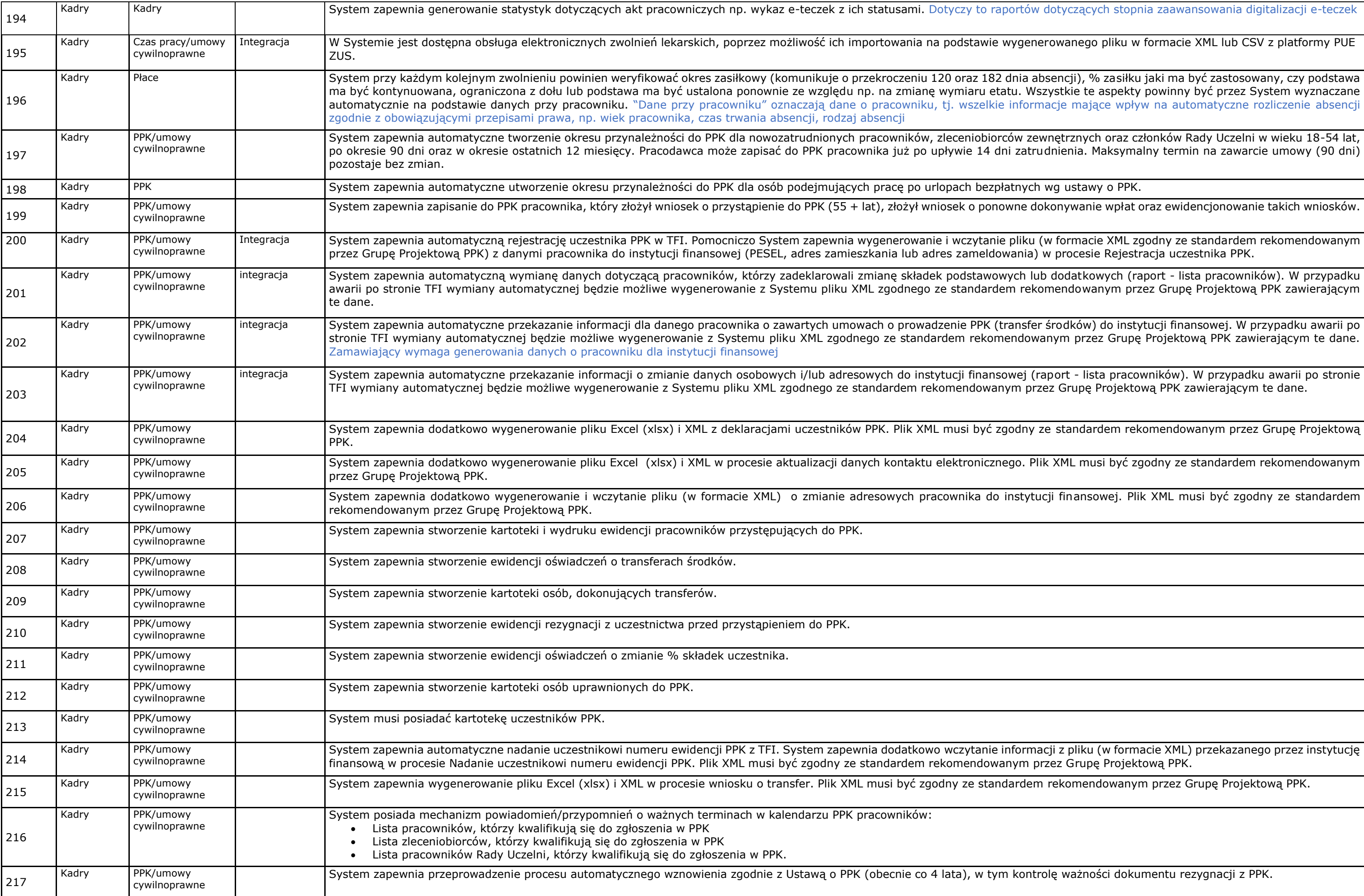

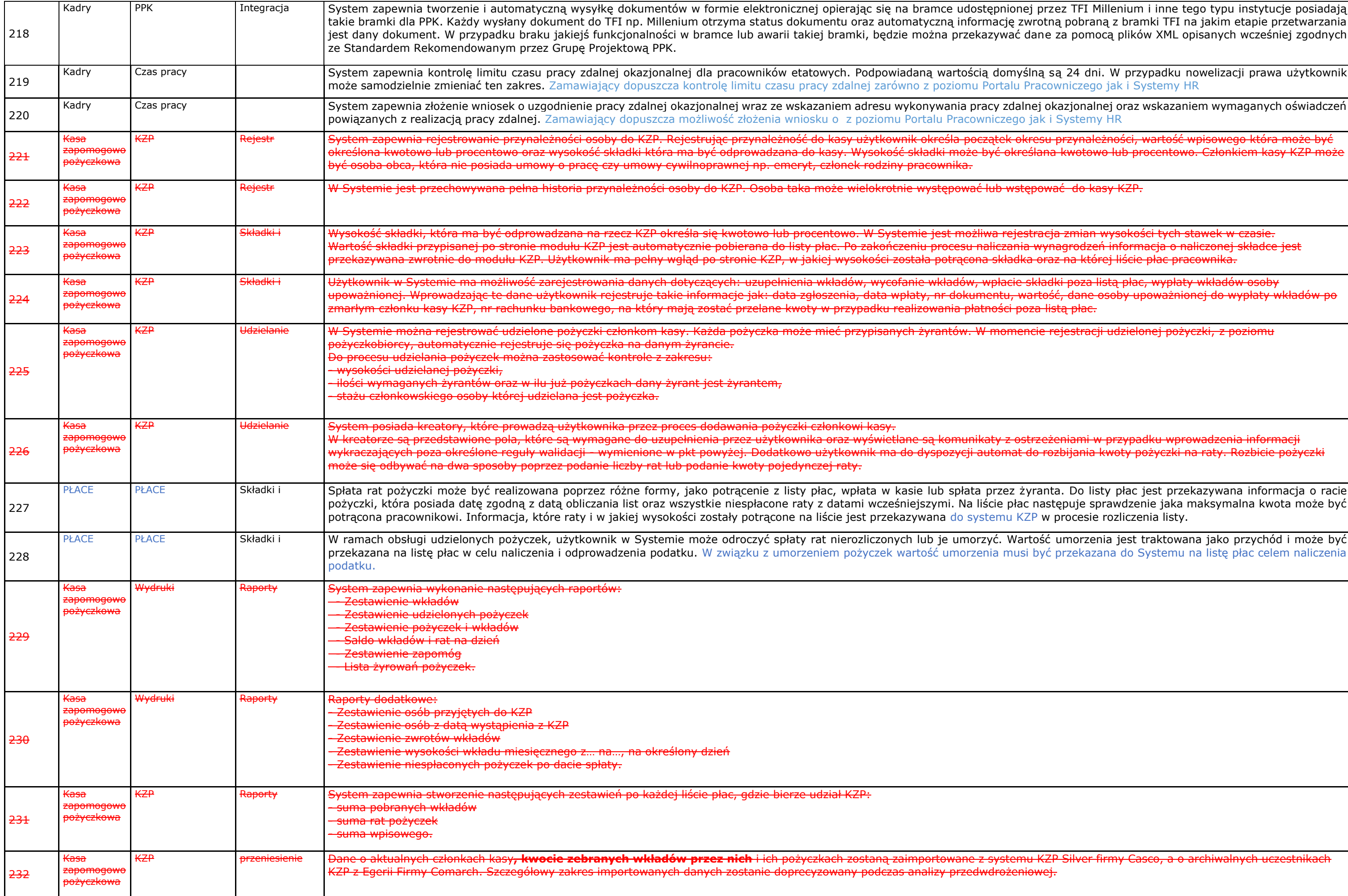

ez TFI Millenium i inne tego typu instytucje posiadają takie pobraną z bramki TFI na jakim etapie przetwarzania za pomocą plików XML opisanych wcześniej zgodnych

<sub>k</sub> 24 dni. W przypadku nowelizacji prawa użytkownikó vniczego jak i Systemy HR

azjonalnej oraz wskazaniem wymaganych oświadczeń<br>Systemy HR

wysokości tych stawek w czasie. Na rzecz Kz agrodzeń informacja o naliczonej składce jest z na której liście płac pracownika.

w Systemie można rejestrować pożyczki z poziomu

w kreatorze są przedstawiowe przez polania <mark>informacji</mark>nienia przez wystwietlane są komunikacji w przypadku wprz łbijania kwoty pożyczki na raty. Rozbicie pożyczki

a. Do listy płac jest przekazywana informacja o racie zpuje sprawdzenie jaka maksymalna kwota może być procesie rozliczenia listy.

w ramach obsługi udzielonych pożych pożeczek, użytemie pościego spłaty rat nierozliczonych lub je umorzenia je przekazana do Systemu na listę płac celem naliczenia

**Silver firmy Casco, a o archiwalnych uczestnikach zaima** 

iennik dokumentów, Księga główna, Zestawienie w wg pracowników, Zakończenie roku - bilans, Lista **bez wpłat, Zestawienie członków KZP wg operacji** i księgowych, **Statystyczne sprawozdanie z działalności KZP - zakończenie roku (zgodnie z ustawą z dnia 11 sierpnia 2021 r. o kasach zapomogowo-pożyczkowych), Statystyczne sprawozdanie z działalności KZP - szczegóły**, Porównanie zaksięgowanych i zaplanowanych wkładów oraz rat pożyczek, Zestawienie poręczycieli , Zestawienie

<mark>ı księgować. Szczegóły integracji z bankiem zostaną</mark>

nu. Zamawiający w wymogu wskazuje, że System ma

wykonawcę dla Zamawiającego lub zaakceptowanych

ogólny alapapa System zapadany zapewnia podgląd historii zamawiający wymaga podglądu podglądu historii zmian p

ojących informacji : loginu użytkownika/admina , daty

maszyn wirtualnych lub kontenerów.

wanej przez Zamawiającego na potrzeby posiadanego wcy. Zamawiający wymaga dostarczenia dodatkowych serwisowa z firmą Oracle opiewa na Oracle Database wianym systemem licencji bazodanowych zgodnych z rocesory (single-chip). Zatem dostarczana licencja na

poprzez API lub przez mechanizmy (baza- baza).API

zące diagnostyki, weryfikacji obiektów bazodanowych cji. Ponadto, Zamawiający wymaga , by System HR vstemu Graylog.

vań, sposobu wylogowania, profilach oraz serwerach

ach, logowania na dzień, czasu pracy użytkowników

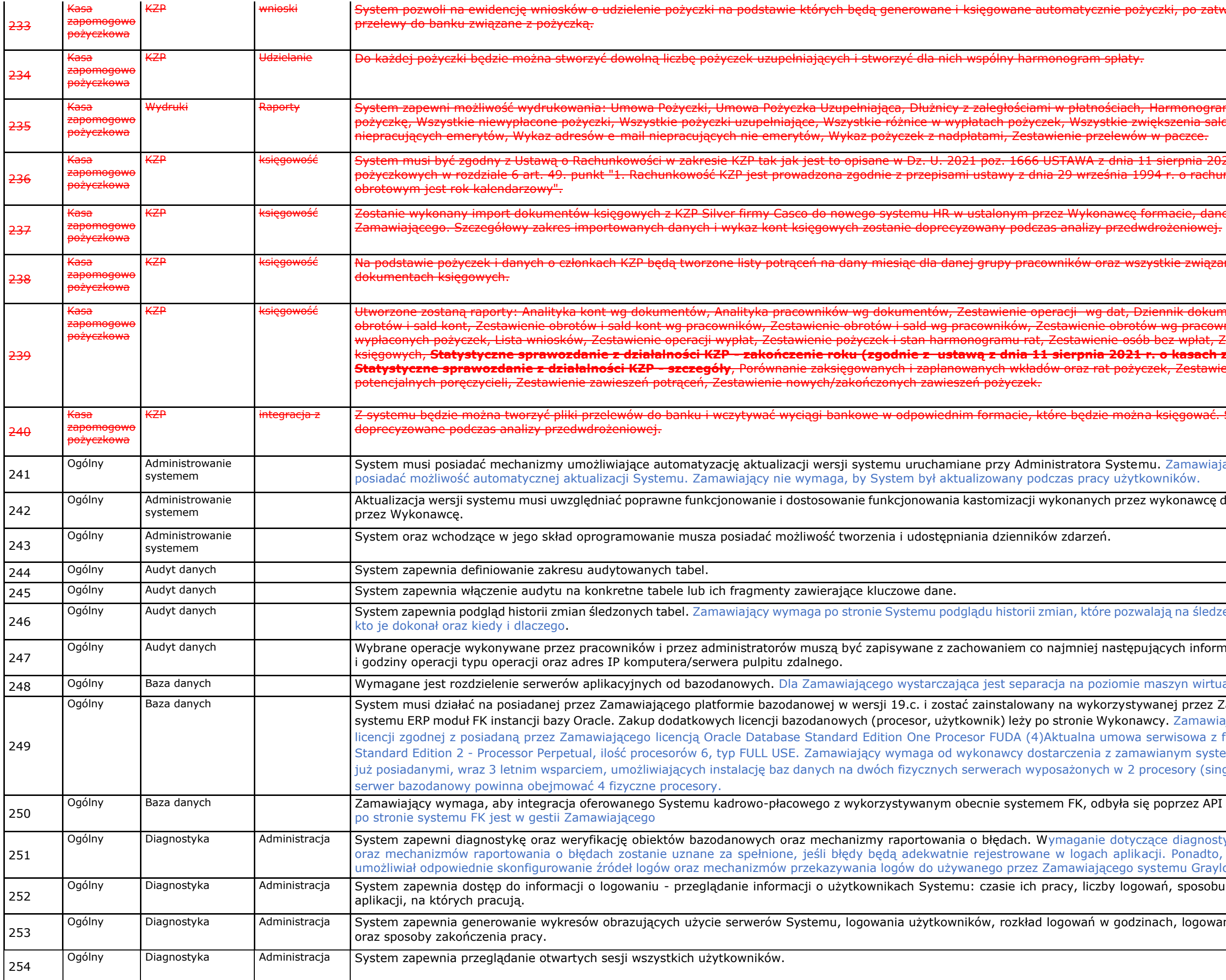

### kzyczki, po zatwierdzeniu przez użytkownika, oraz generowane po

Harmonogram spłaty pożyczki, lista wniosków o iększenia salda pożyczek, Wykaz adresów e-mail

t sierpnia 2021 r. o kasach zapomogowo-94 <del>r. o rachunkowości." i punkt "2. Rokiem</del>

<del>armacie, dane zostaną przygotowane przez</del> Silver importowego<br><mark>drożeniowej-</mark>

ystkie związane z tym księgowania w odpowiednich

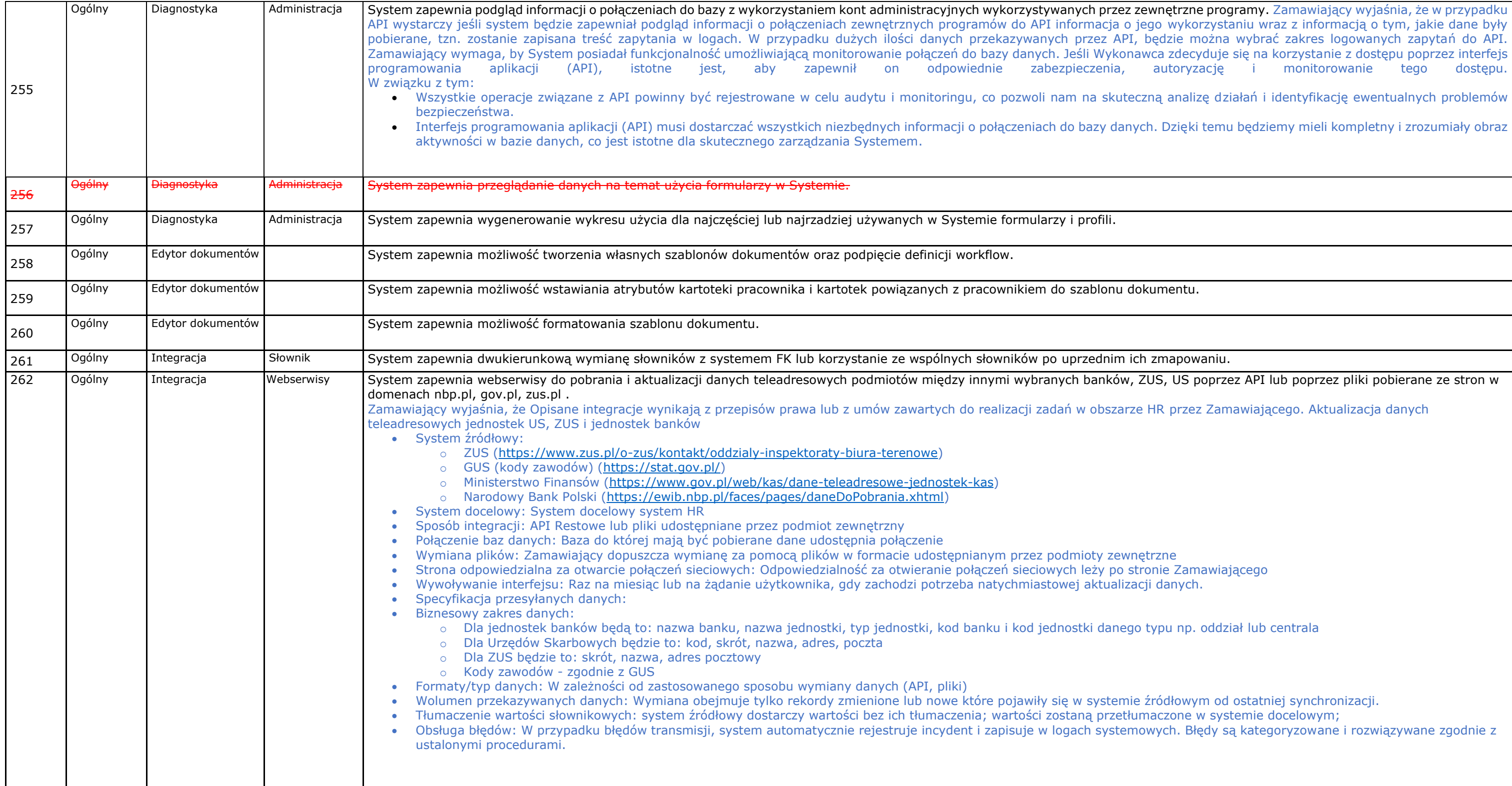

zn<mark>e programy.</mark> Zamawiający wyjaśnia, że w przypadku korzystaniu wraz z informacją o tym, jakie dane były alizę działań i identyfikację ewentualnych problemów eki temu będziemy mieli kompletny i zrozumiały obraz 5 poprzez API lub poprzez pliki pobierane ze stron w zez Zamawiającego. Aktualizacja danych op. oddział lub centrala wym od ostatniej synchronizacji. e w systemie docelowym; Błędy są kategoryzowane i rozwiązywane zgodnie z

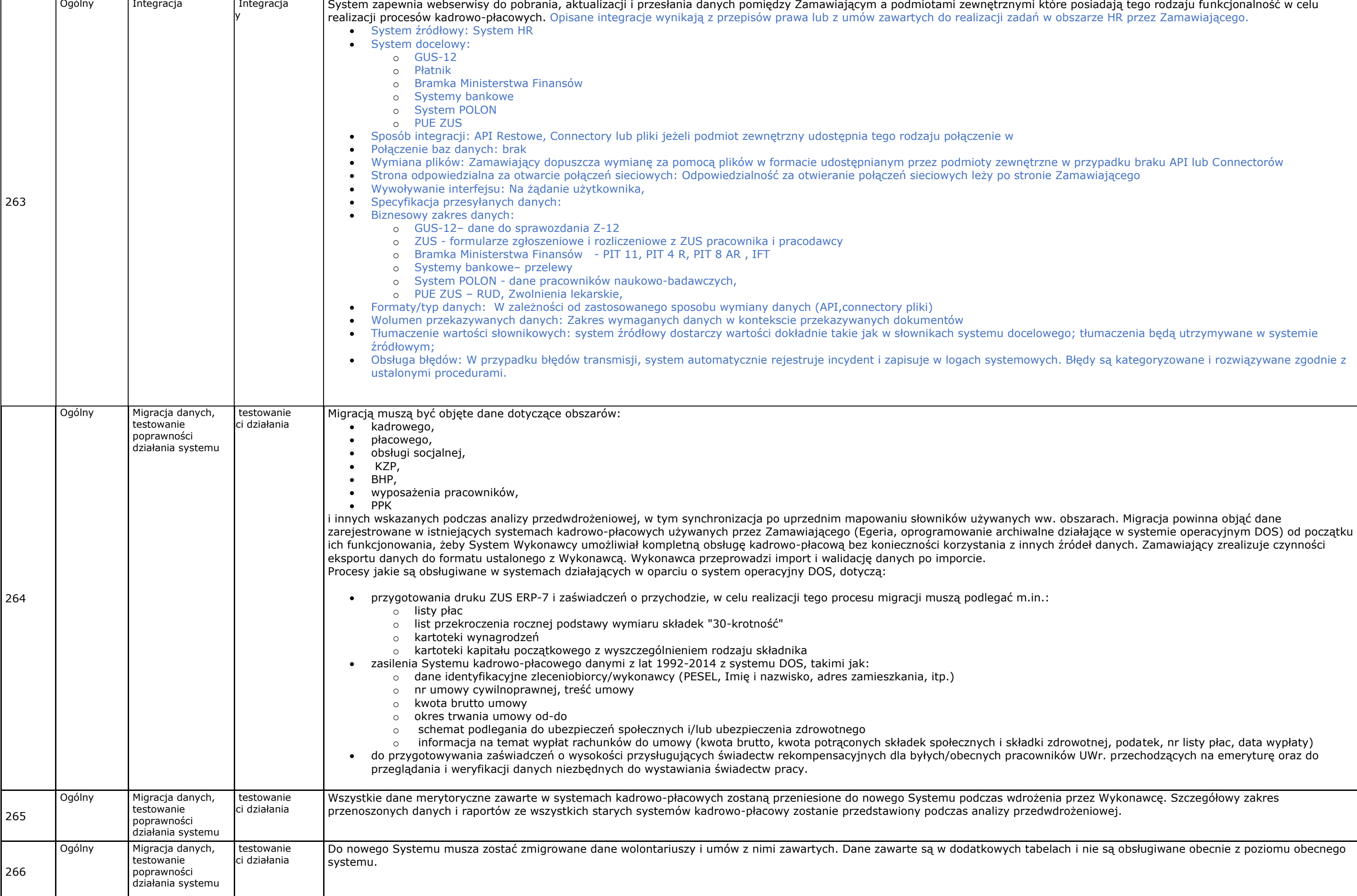

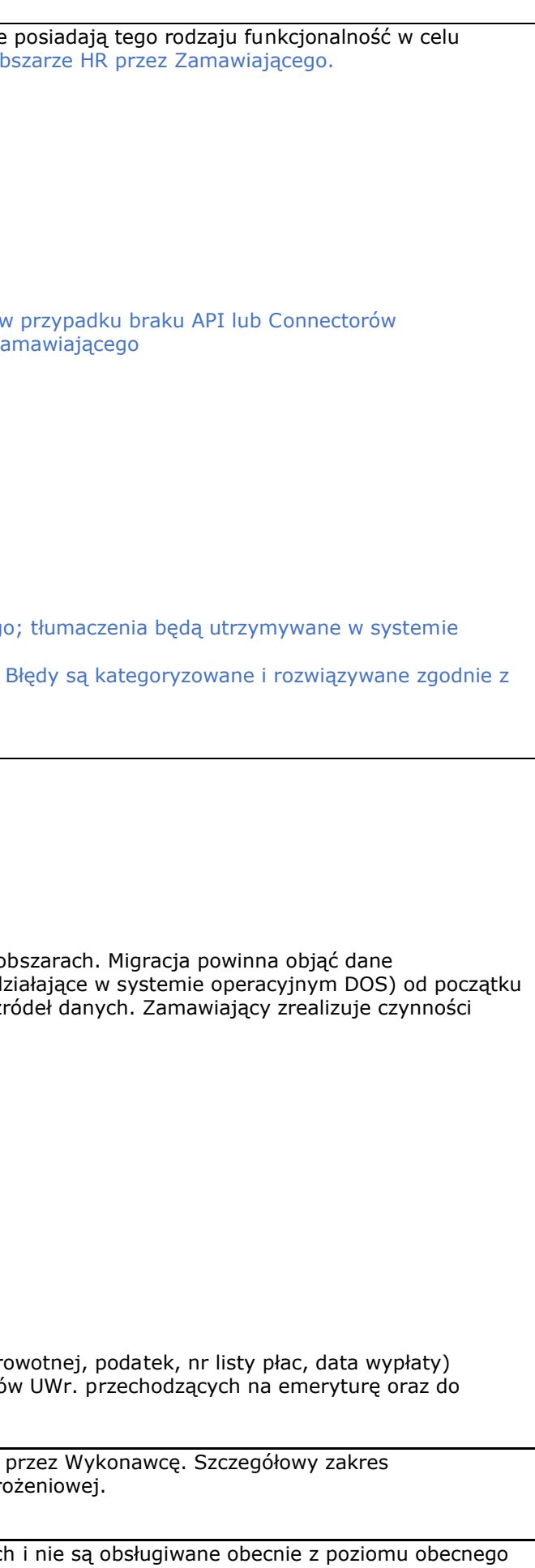

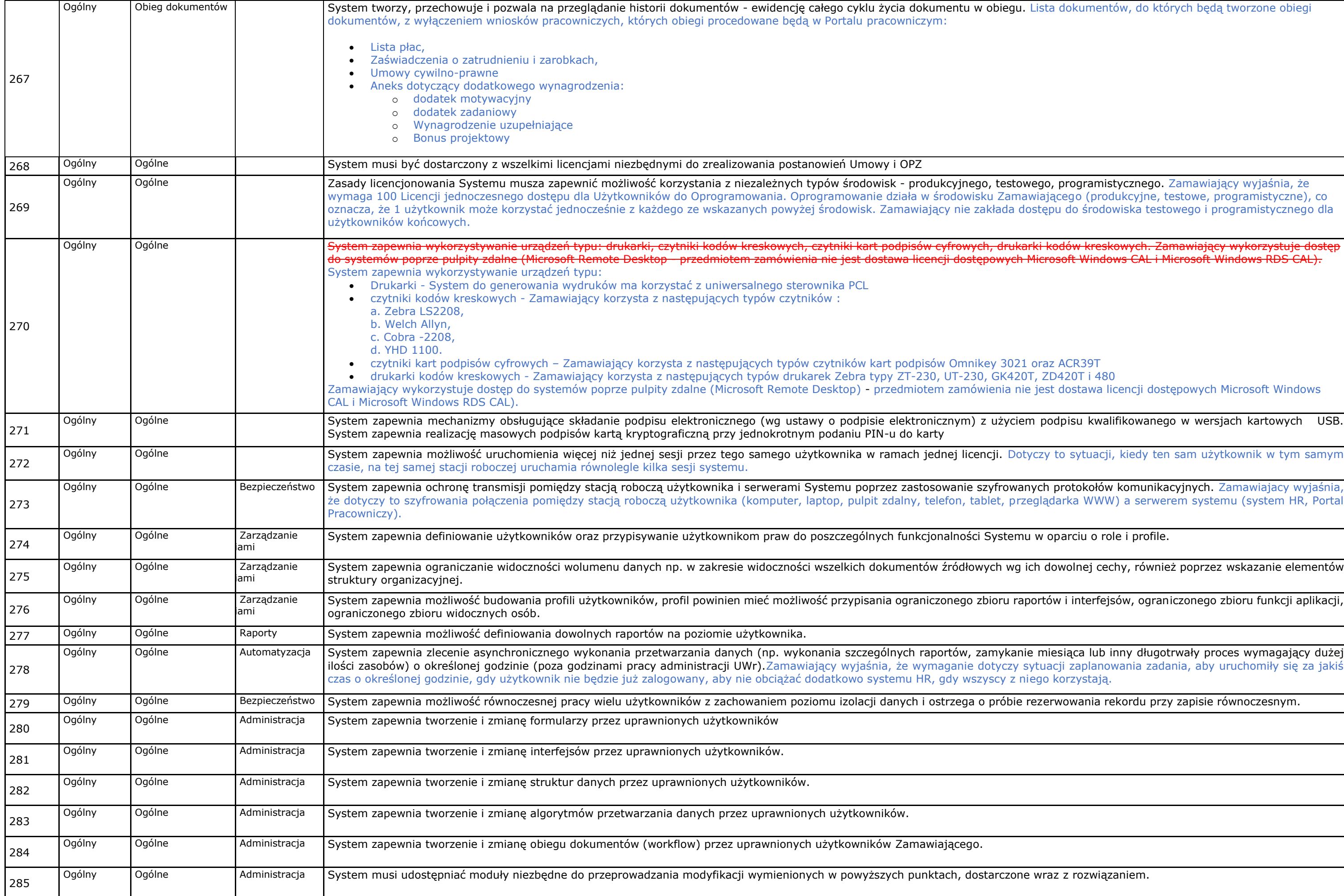

programistycznego. Zamawiający wyjaśnia, że cego (produkcyjne, testowe, programistyczne), co oznacza, że i w ze korzystać jednocześnie z każdego ze wspolenie z każdego ze wspolenie z każdego ze wspolenie

dostawa licencji dostępowych Microsoft Windows

dpisu kwalifikowanego w wersjach kartowych USB.

to sytuacji, kiedy ten sam użytkownik w tym samym

protokołów komunikacyjnych. Zamawiajacy wyjaśnia, arka WWW) a serwerem systemu (system HR, Portal

parciu o role i profile.

wolnej cechy, również poprzez wskazanie elementów

w i interfejsów, ograniczonego zbioru funkcji aplikacji,

ogólaca lub inny długotrwały proces wymagający dużej cji zaplanowania zadania, aby uruchomiły się za jakiś<br><orzystają.

wowania rekordu przy zapisie równoczesnym.

z z rozwiązaniem.

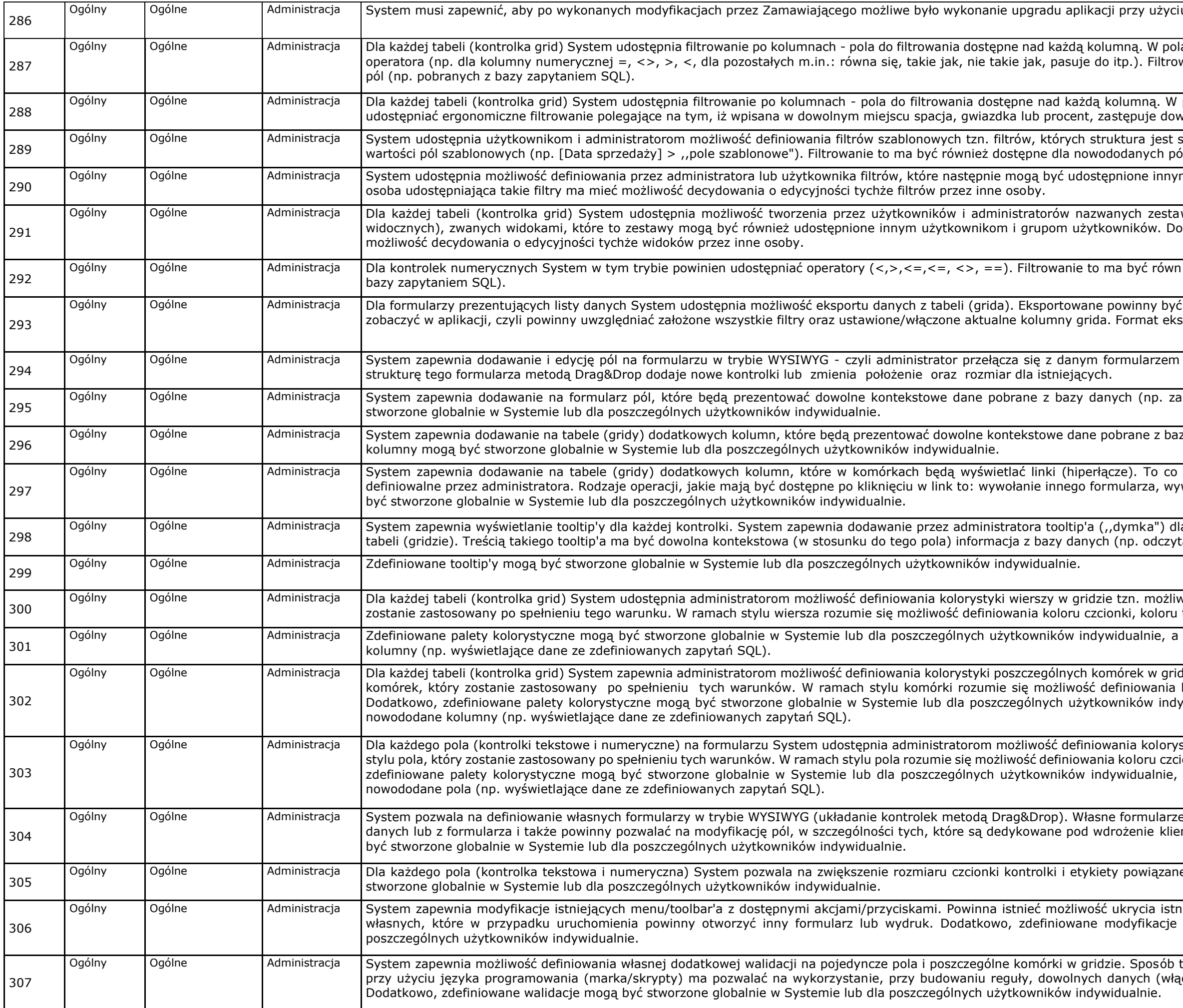

u narzędzi patchowania - kompatybilność wsteczna

ach tych użytkownik powinien mieć możliwość wyboru wanie to ma być również dostępne dla nowododanych

polach tych dla kolumn tekstowych System powinien wolny ciąg znaków.

stała, a w momencie ich uruchomienia System pyta o ól (np. pobranych z bazy zapytaniem SQL).

m użytkownikom i grupom użytkowników. Dodatkowo

wów kolumn (podzbiór kolumn ze zbioru wszystkich datkowo osoba udostępniająca takie widoki ma mieć

ież dostępne dla nowododanych pól (np. pobranych z

te dane, jakie w danym momencie może użytkownik sportowanych danych to: xlsx, docx, XML, CSV, pdf.

w "Tryb edycji formularza" i wtedy widząc cały czas

apytaniem SQL). Dodatkowo, dodane pola mogą być

zy danych (np. zapytaniem SQL). Dodatkowo, dodane

ma stać się po kliknięciu na taki link ma być także wołanie wydruku. Dodatkowo, dodane kolumny mogą

la każdego pola (kontrolki) oraz dla każdej komórki w tana za pomocą zapytania SQL).

vość definiowania warunków oraz stylu wiersza, który tła oraz pogrubienia czcionki.

tworzone formuły powinny uwzględniać nowododane

dzie tzn. możliwość definiowania warunków oraz stylu koloru czcionki, koloru tła oraz pogrubienia czcionki. widualnie, a tworzone formuły powinny uwzględniać

styki pola tzn. możliwość definiowania warunków oraz stylu pola, który zostanienie zastowany i ramach stylu pola rozumie się możliwość definiowalismowania koloru t a tworzone formuły powinny uwzględniać w szystkie

 $\mathbf p$  powinny prezentować dowolne dane pobrane z bazy nta. Dodatkowo, zdefiniowane takie formularze mogą

ej z kontrolką. Dodatkowo, modyfikacje te mogą być

iejących przycisków/pozycji w menu oraz dodawania mogą być stworzone globalnie w Systemie lub dla

tworzenia tychże reguł ma być bardzo elastyczny tzn. przając w to nowododane pola przez administratora).

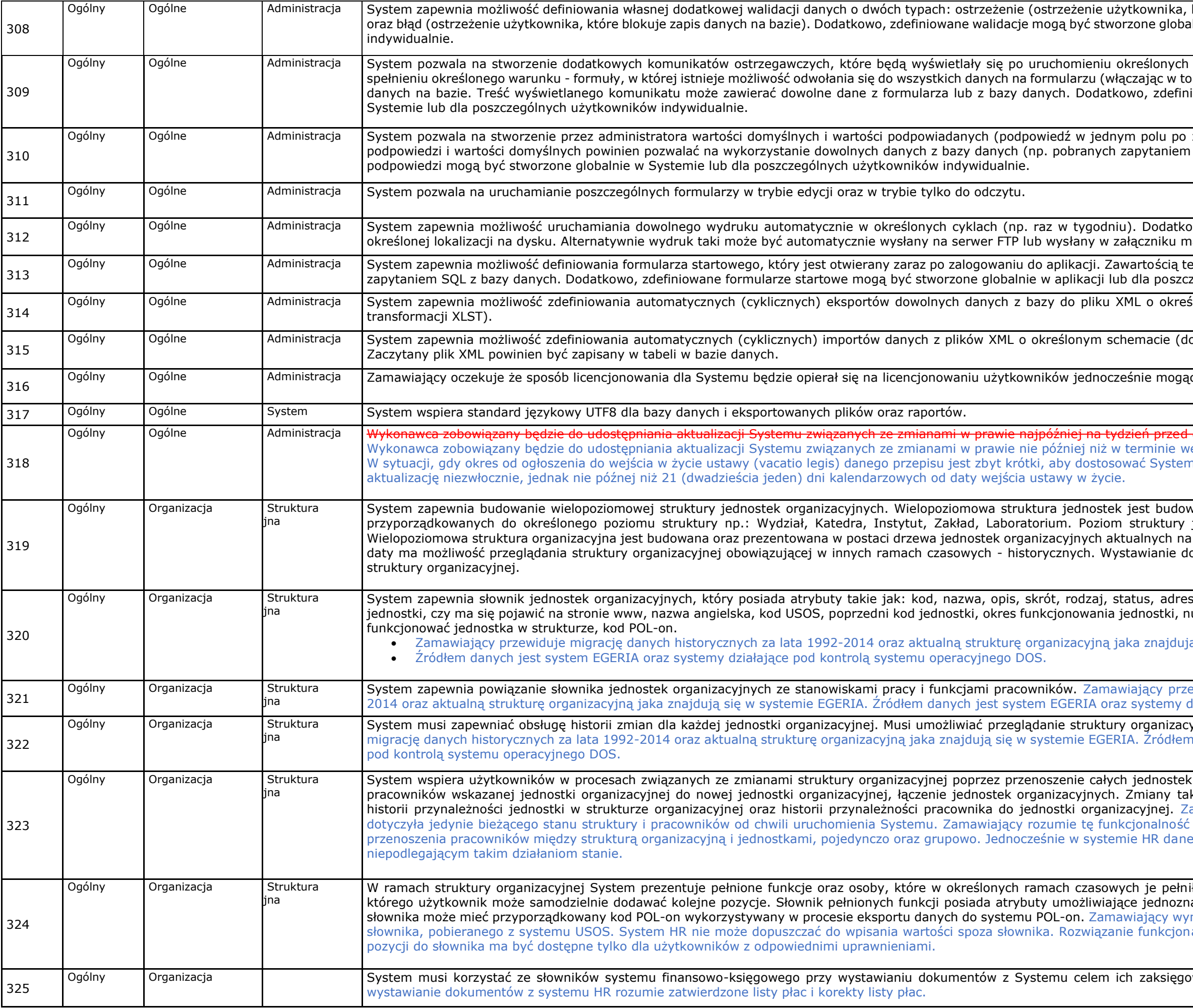

którego akceptacja pozwala na zapis danych w bazie) Inie w Systemie lub dla poszczególnych użytkowników

formularzy. Taki komunikat ma się pojawić tylko po nowododane pola) oraz do kontekstowo powiązanych iowane komunikaty mogą być stworzone globalnie w

zmianie wartości w innym polu). Mechanizm budowy SQL). Dodatkowo, zdefiniowane wartości domyślne i

wo stworzony taki wydruk powinien być zapisany w aila do określonych osób.

ego formularza może być dowolna informacja pobrana zególnych użytkowników indywidualnie.

slonym schemacie (dopuszczalne jest użycie arkuszy

System zapawnia możlicznych i powszczalne jest użycie arkuszy transformacji XLST).

cych się zalogować do aplikacji.

datą początkową obowiązywania tych zmian, ejścia tych zmian w życie. do zmian prawnych, Wykonawca dostarczy

vana w oparciu o słownik jednostek organizacyjnych jest możliwy do rozbudowania o kolejne elementy. dany dzień, to znaczy że użytkownik poprzez zmianę okumentów może być niezależne od liczby poziomów

s, telefon, e-mail, nazwa w dopełniaczu, strona www umer aktu prawnego, uwagi, poziom na którym może

ą się w systemie EGERIA

widuje migrację danych historycznych za lata 1992ziałające pod kontrolą systemu operacyjnego DOS.

 $S$ jnej na zadany dzień roku. Zamawiający przewiduje danych jest system EGERIA oraz systemy działające

wraz z pracownikami również poprzez przenoszenie kie odbywają się na wskazany dzień z zachowaniem amawiający potwierdza, że ta funkcjonalność będzie jako wsparcie procesu bieżącej modyfikacji danych i historyczne mają być zachowane w niezmienionym i bojednost

iły. Pełnione funkcje są elementem słownikowym, do aczną ich identyfikację, dodatkowo każda pozycja ze maga, aby wpisywane kody POL-on były pobierane ze alne powinno być po stronie Wykonawcy. Dodawanie

wania zgodnego z planem kont. Zamawiający przez

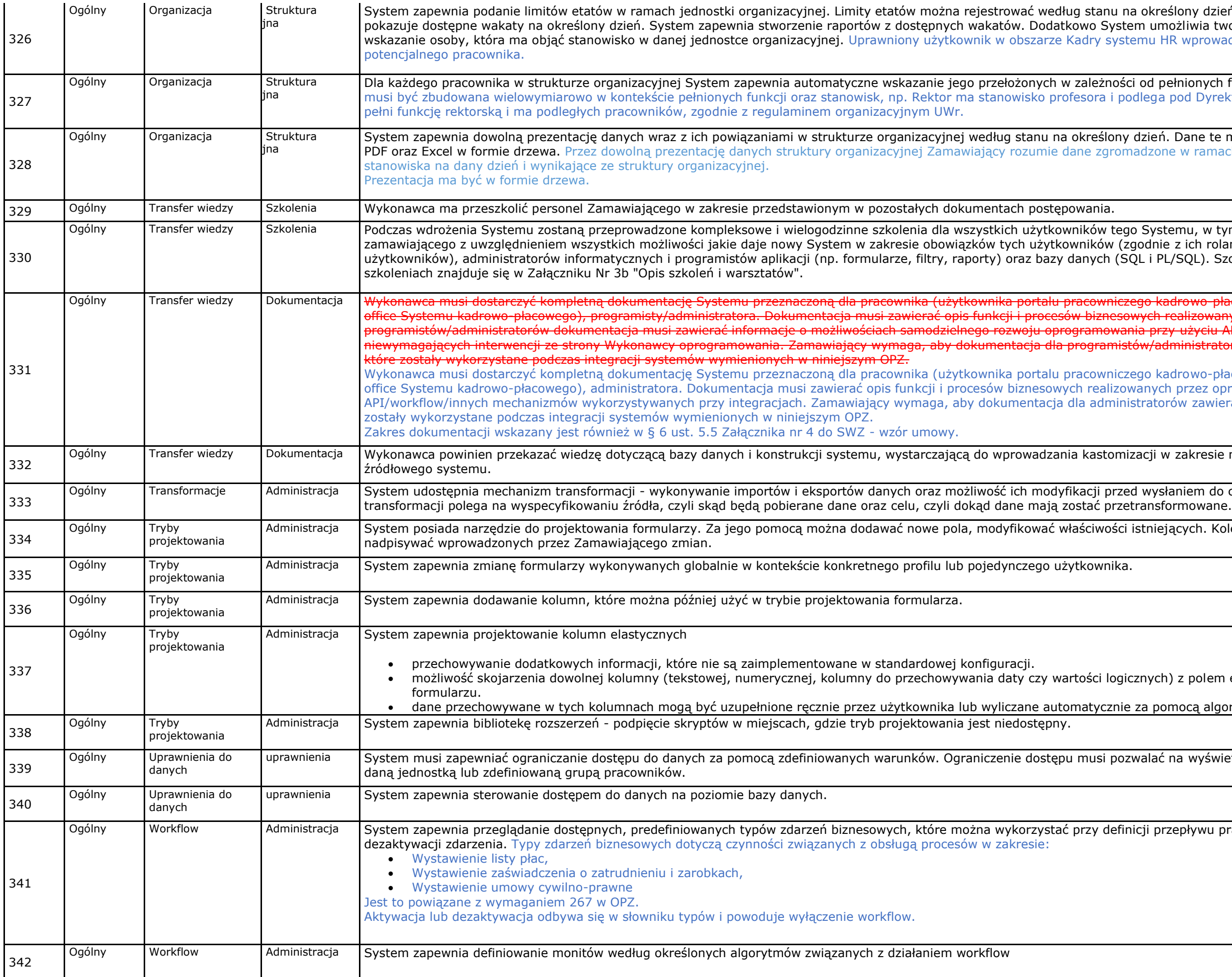

#### lony dzień. W oparciu o podane limity System zliwia tworzenie rezerwacji na dany wakat poprzez Werskaar w opporte osoby, która ma objące stanowisko w danej jednostce organizacjowa drugi w objęcu za Marwrio

mionych funkcji i stanowisk. Struktura organizacyjna od Dyrektora Instytutu i Dziekana Wydziału oraz

Dane te mają być wyświetlane lub zapisane w pliku w ramach jednostek, podległości, funkcji,

nu, w tym również administratorów i programistów zich rolami w Systemie tzn. profilami SQL). Szczegółowy wykaz zagadnień poruszanych na

rowo płacowego), użytkownika (użytkownika backalizowanych przez oprogramowanie. Dla użyciu API/workflow/innych mechanizmów ninistratorów zawierała opis struktur bazodanowych,

lrowo-płacowego), użytkownika (użytkownika backprzez oprogramowanie w szczególności w zawierała opis struktur bazodanowych, które

zakresie nie wymagającym dostępu do kodu

niem do celu transformacji. Definiowanie pojedynczej

cych. Kolejne hot fixy oraz zmiany wersji nie mogą

z polem elastycznym odpowiedniego typu na

10cą algorytmów.

a wyświetlanie jedynie danych osób związanych z

epływu pracy (workflow). Możliwość aktywacji lub

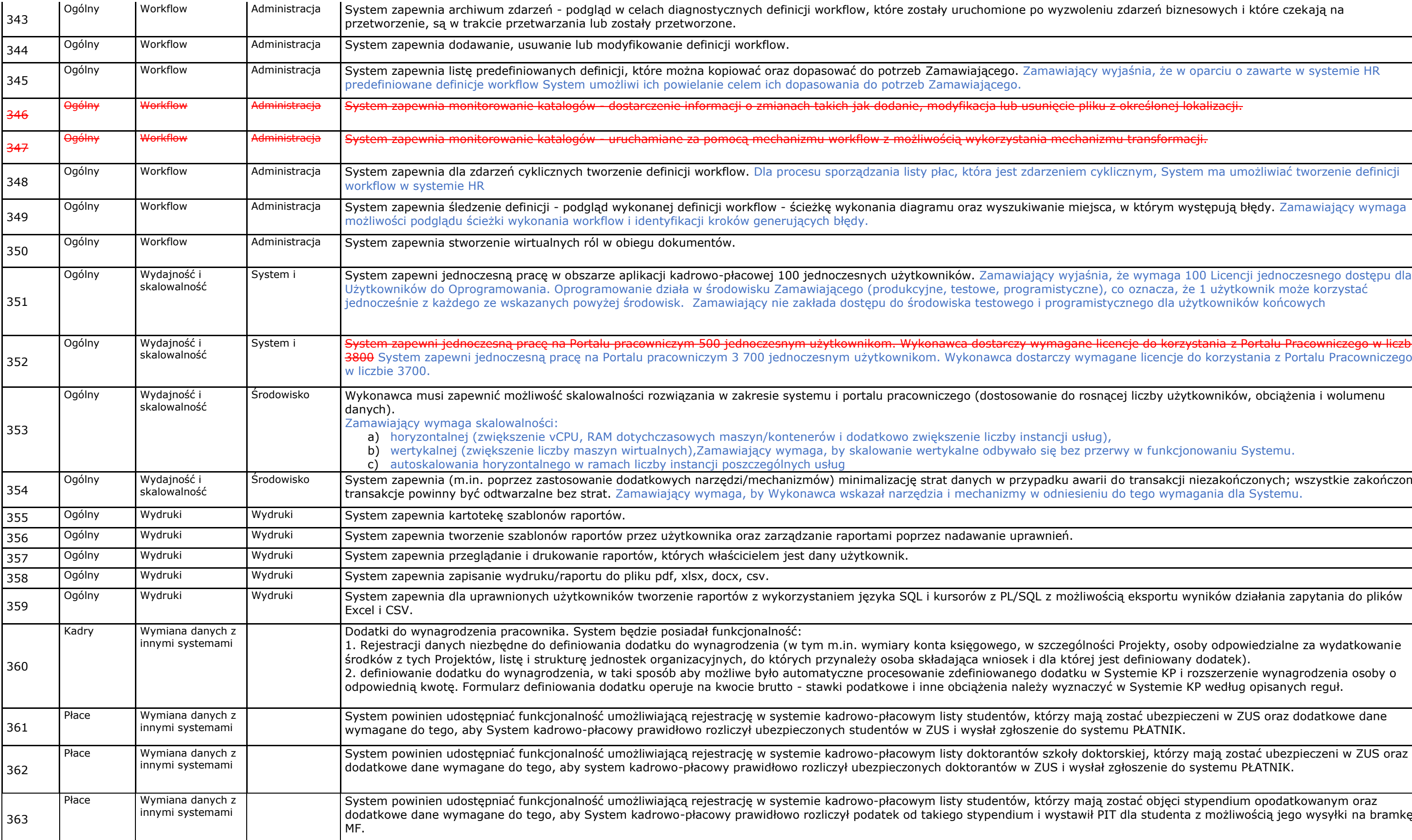

jaśnia, że w oparciu o zawarte w systemie HR

określonej lokalizacji.

cznym, System ma umożliwiać tworzenie definicji

, w którym występują błędy. Zamawiający wymaga

że wymaga 100 Licencji jednoczesnego dostępu dla zo oznacza, że 1 użytkownik może korzystać cznego dla użytkowników końcowych

<mark>ncje do korzystania z Portalu Pracowniczego w liczbie</mark> ane licencje do korzystania z Portalu Pracowniczego

cej liczby użytkowników, obciążenia i wolumenu

# wy w funkcjonowaniu Systemu.

do transakcji niezakończonych; wszystkie zakończone do tego wymagania dla Systemu.

ią eksportu wyników działania zapytania do plików

Projekty, osoby odpowiedzialne za wydatkowanie . definiowany dodatek).

zefiniowanie do wynagrodzenia osoby o taki sposób zapadatyczne procesowanie KP i rozszerzenie wynagrodzenia osoby w Systemie KP według opisanych reguł.

ostać ubezpieczeni w ZUS oraz dodatkowe dane<br>nu PŁATNIK.

ostać objęci stypendium opodatkowanym oraz dla studenta z możliwością jego wysyłki na bramkę

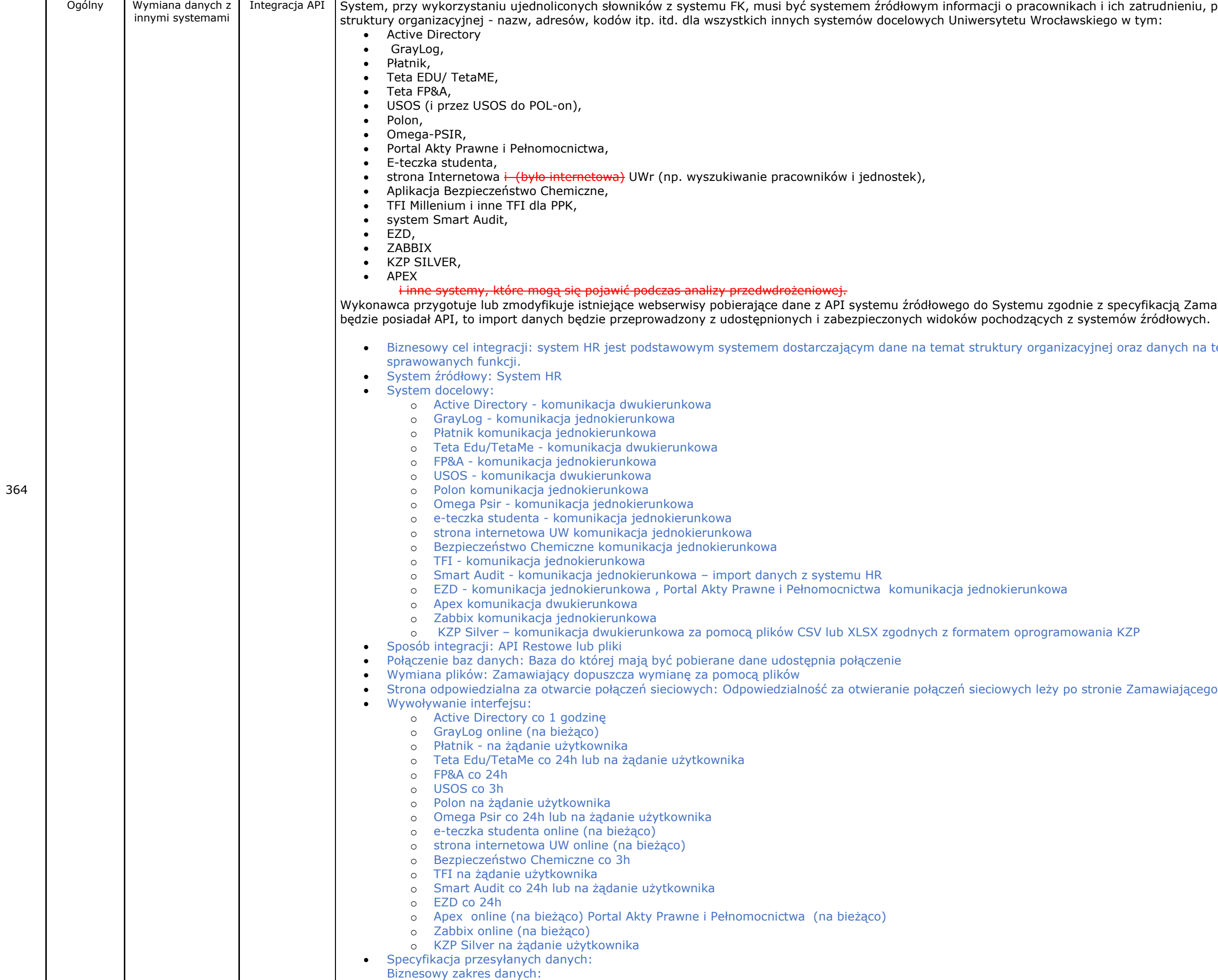

itrudnieniu, pełnionych funkcjach i stanowiskach,<br>ym:

fikacją Zamawiającego, a gdy system źródłowy nie<br>źródłowych.

: danych na temat pracowników, ich stanowiska oraz

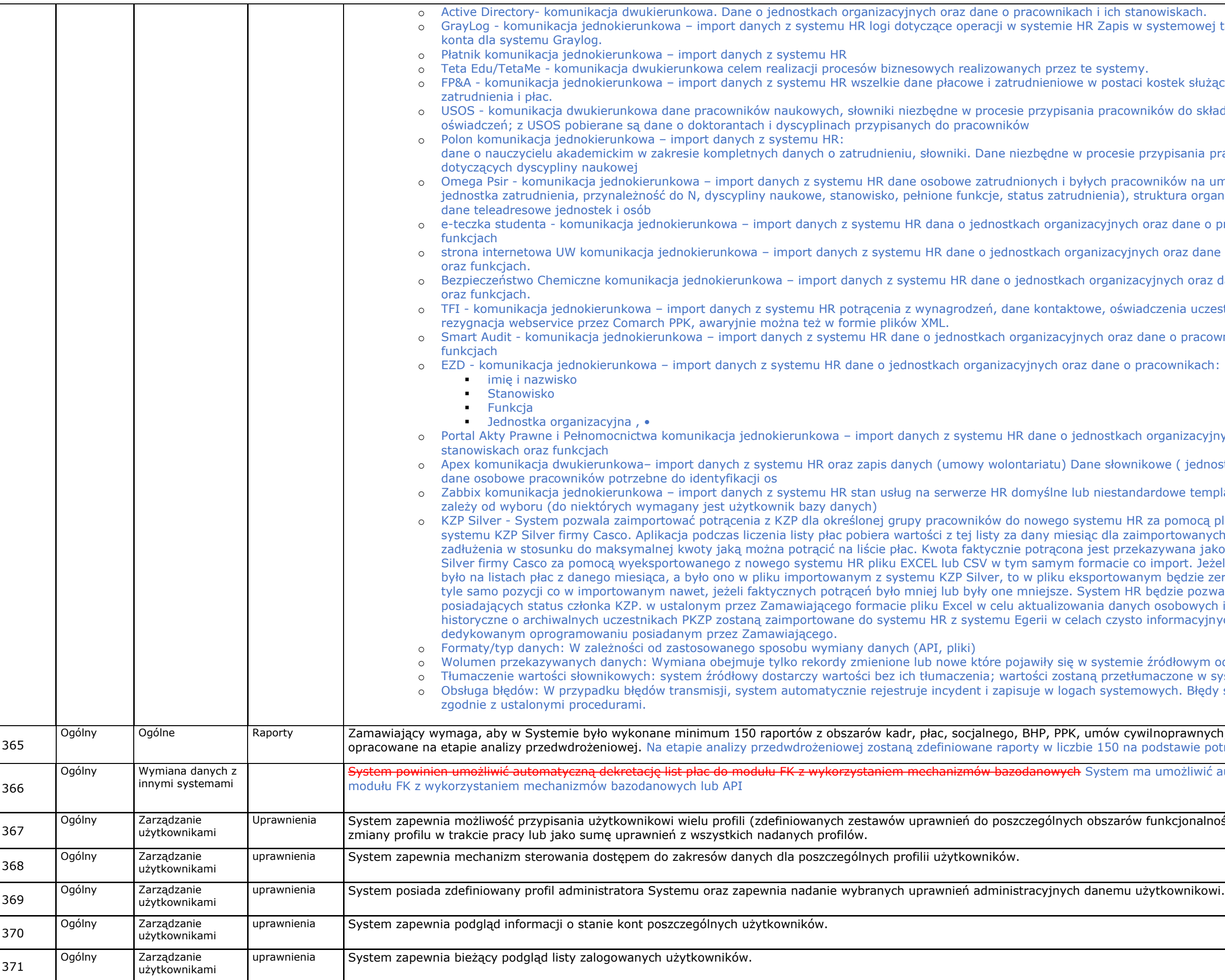

systemowej tabeli audytowej z dedykowanego

kostek służących tworzeniu analiz na temat ników do składanych wymaganych prawem

orzypisania pracowników do składanych oświadczeń

o Omików na umowę o pracę (w tym id egeria, pesel, truktura organizacyjna (jednostki organizacyjne),

oraz dane o pracownikach i ich stanowiskach oraz

ych oraz dane o pracownikach i ich stanowiskach <sup>jedno</sup>stemu H

cyjnych oraz dane o pracownikach i ich stanowiskach <sup>erun</sup>ch oraz dane o pracownikach

dczenia uczestników PPK np. przystąpienie,

dane o pracownikach i ich stanowiskach oraz

organizacyjnych oraz dane o pracownikach i ich

kowe (jednostki org., składniki płacowe ...) oraz

lardowe templaty Zabbixa, sposób komunikacji

za pomocą pliku EXCEL lub CSV wygenerowanego z mportowanych pracowników, analizuje wysokość zazywana jako informacja zwrotna do systemu KZP import. Jeżeli jakiegoś potrącenia faktycznie nie iym będzie zero tzn. w pliku eksportowanym będzie będzie pozwalał na eksport listę pracowników ch osobowych i adresowych w systemie KZP. Dane informacyjnych ponieważ danych tych nie ma w

źródłowym od ostatniej synchronizacji. maczone w systemie docelowym; owych. Błędy są kategoryzowane i rozwiązywane

vilnoprawnych, których szczegóły zostaną podstawie potrzeb Zamawiającego.

a umożliwić automatyczną dekretację list płac do

funkcjonalności Systemu) z możliwością wyboru lub

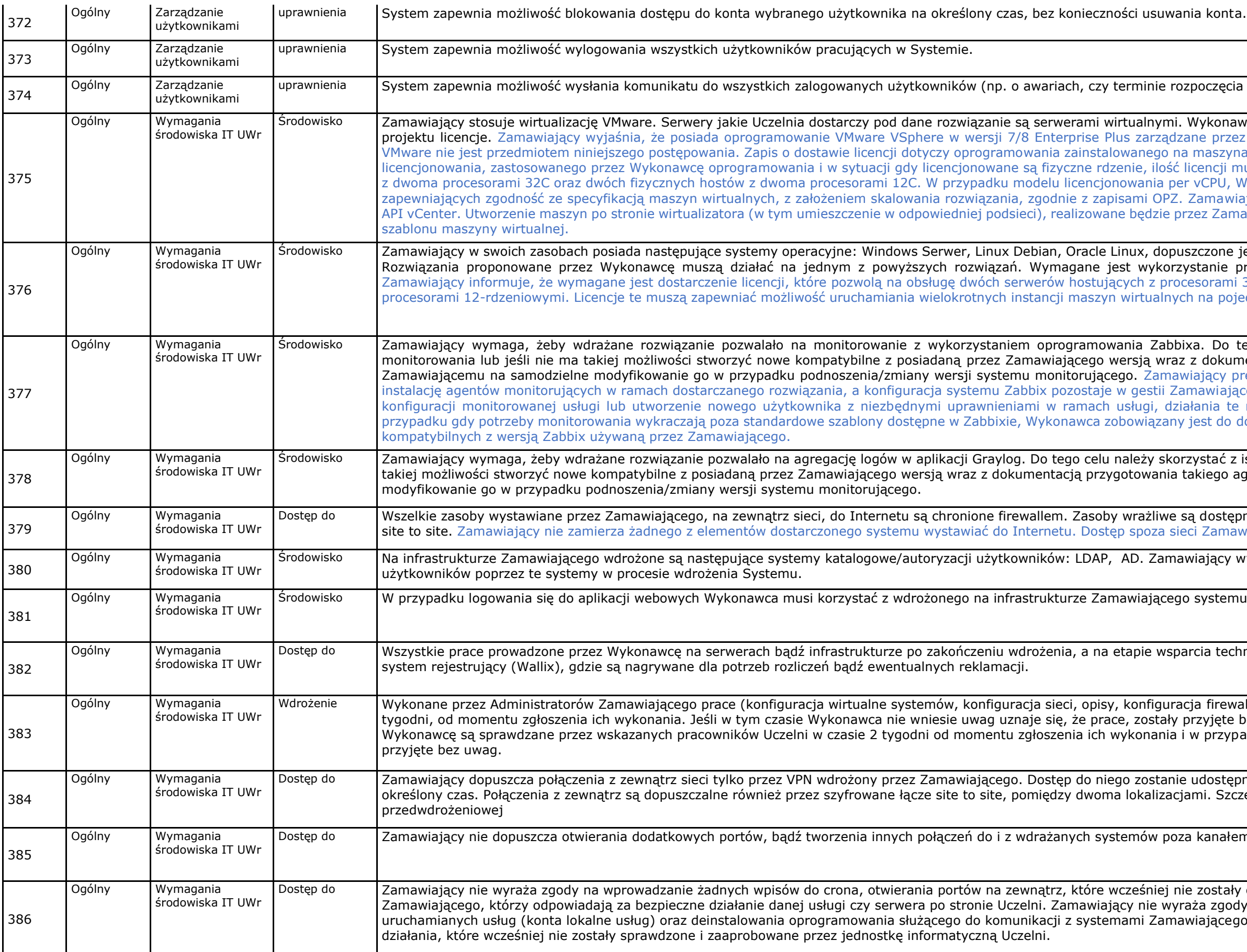

a prac administracyjnych).

wca musi uwzględnić wszelkie potrzebne do realizacji ez VMware VCenter. Dostawa licencji na wirtualizator ach wirtualnych. Ilość licencji zależna jest od modelu nusi wystarczać na pokrycie dwóch hostów fizycznym Wykonawca zobowiązany jest do dostarczenia licencji iający nie wyraża zgody na udostępnienie dostępu do awiającego, na podstawie przygotowanego wcześniej

jest też dostarczone systemu w formie VM Appliance. przygotowanych templatek lub ich zmodyfikowanie. 32-rdzeniowymi oraz dwóch serwerów hostujących z edynczym serwerze fizycznym.

zamaga, żepy więczy w pozwiącane rozwiązanie pozwiązanie pozwala mentacją przygotowania takiego agenta, pozwalającą recyzuje, że odpowiedzialność Wykonawcy obejmuje icego. W sytuacji, gdy wymagana będzie modyfikacja należą do obowiązków Wykonawcy. Dodatkowo, w dostarczenia odpowiednio przygotowanych szablonów

istniejących agentów monitorowania lub jeśli nie ma agenta, pozwalającą Zamawiającemu na samodzielne

one wyłącznie przez VPN lub zestawiony kanał SSH wiającego będzie możliwy tylko poprzez VPN

wymaga skonfigurowania operacji autoryzacji

**NU SSO: ADFS SAML** 

wicznego, muszą przechodzić przez pośredniczący

ralla) są sprawdzane przez Wykonawcę w ciągu 2 bez uwag. Identycznie prace wykonane przez adku nie wniesienia uwag uznaje się że zostały

zamiony dla wskazanych pracowników wykonawcy, na zegóły zostaną uzgodnione na etapie analizy

m VPN oraz firewallem używanym na Uczelni

 $\alpha$  omówione i zaakceptowane przez administratorów ly na tworzenie kont lokalnych, nie wynikających z 10. Polityka bezpieczeństwa Uczelni nie pozwala na

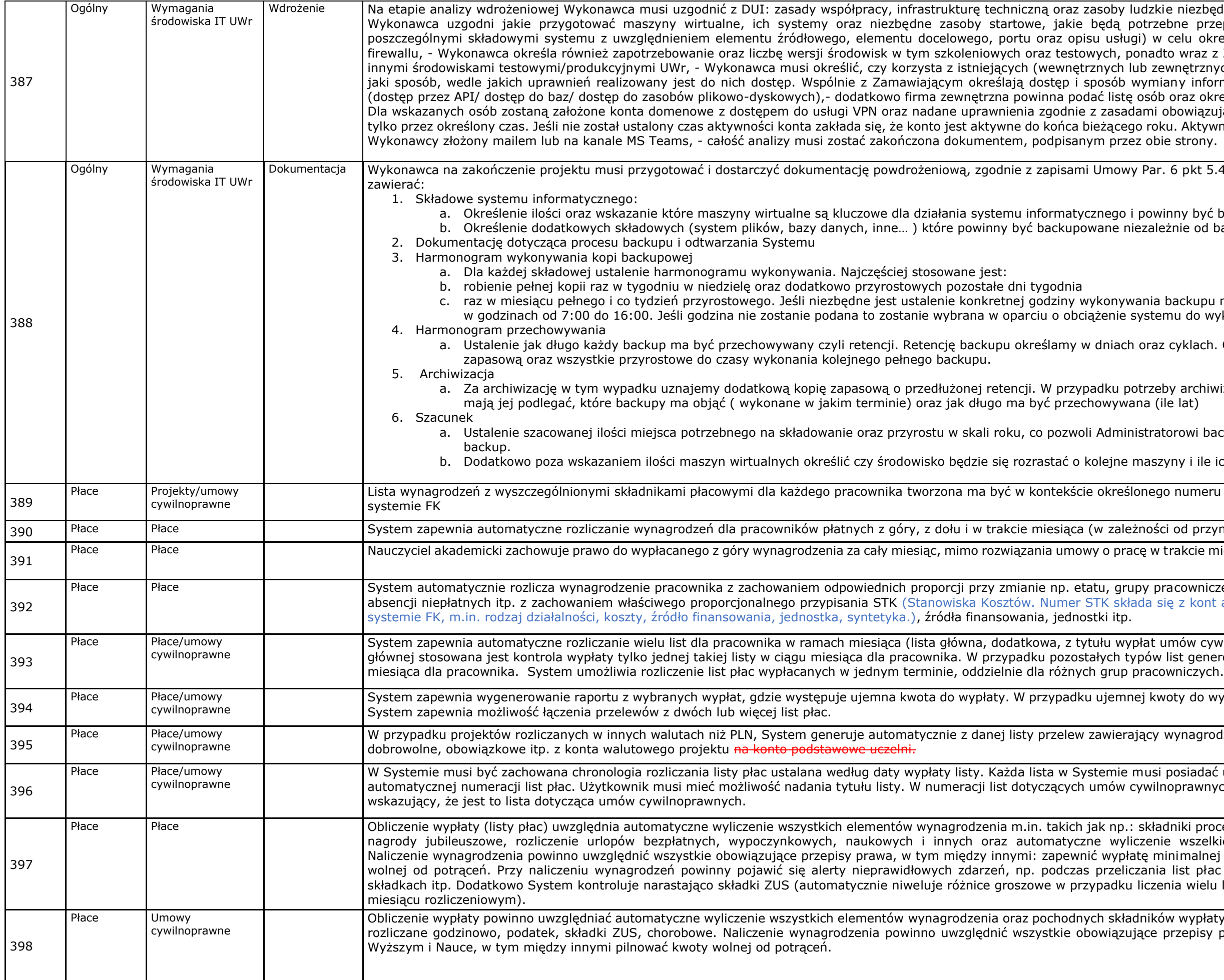

ezbedne do wsparcia Wykonawcy w fazie wdrożenia. przepływy danych (pełny wykaz ruchu pomiędzy określenia odpowiednich zasad bezpieczeństwa na faz z Zamawiającym określają zasady komunikacji z trznych) zasobów lub systemów informatycznych i w informacji z istniejącymi zasobami informatycznymi <sup>z</sup> określić ich uprawnienia do wdrażanych systemów. iazującymi na Uczelni. Zakładane konta są aktywne ktywność konta może zostać przedłużona na wniosek

kt 5.4.6. Dokumentacja powdrożeniowa musi

być bezwzględnie backupowane od backupu maszyny wirtualnej

cupu należy to zrobić. Backup nie jest wykonywany lo wykonywania kopii zapasowych

lach. Cykl jest pojęciem obejmującym pełną kopią

chiwizacji należy wskazać składniki systemu które

vi backupu zabezpieczyć przestrzeń dyskową pod

ile ich docelowo może się pojawić.

meru projektu lub budżetu zaewidencjonowanego w

przynależności do grupy pracowniczej).

pie miesiąca, za wyjątkiem umowy na czas określony.

wniczej, zatrudnienia, zwolnienia w trakcie miesiąca, kont analitycznych niezbędnych do zaksięgowania w

v cywilnoprawnych, listy korekty). W przypadku listy generowanie wyliczanie dowolnej ich liczby w trakcie

do wypłaty (np. korekty z tytułu zwolnień lekarskich)

W przypadzenia i narzuty publicznoprawne, potrącenia

adać unikalny numer. System zapewnia ustawienie wnych musi być wyodrębniony "symbol"

procentowe, składniki rozliczane godzinowo, zasiłki, szelkich potrąceń obowiązkowych i dobrowolnych. alnej kwoty do wypłaty w miesiącu i pilnować kwoty płac o ujemnym wynagrodzeniu na r-k, ujemnych vielu list dla tego samego pracownika w tym samym

opłaty takich jak np.: składniki procentowe, składniki pisy podatkowe, ZUS, Ustawy Prawo o Szkolnictwie

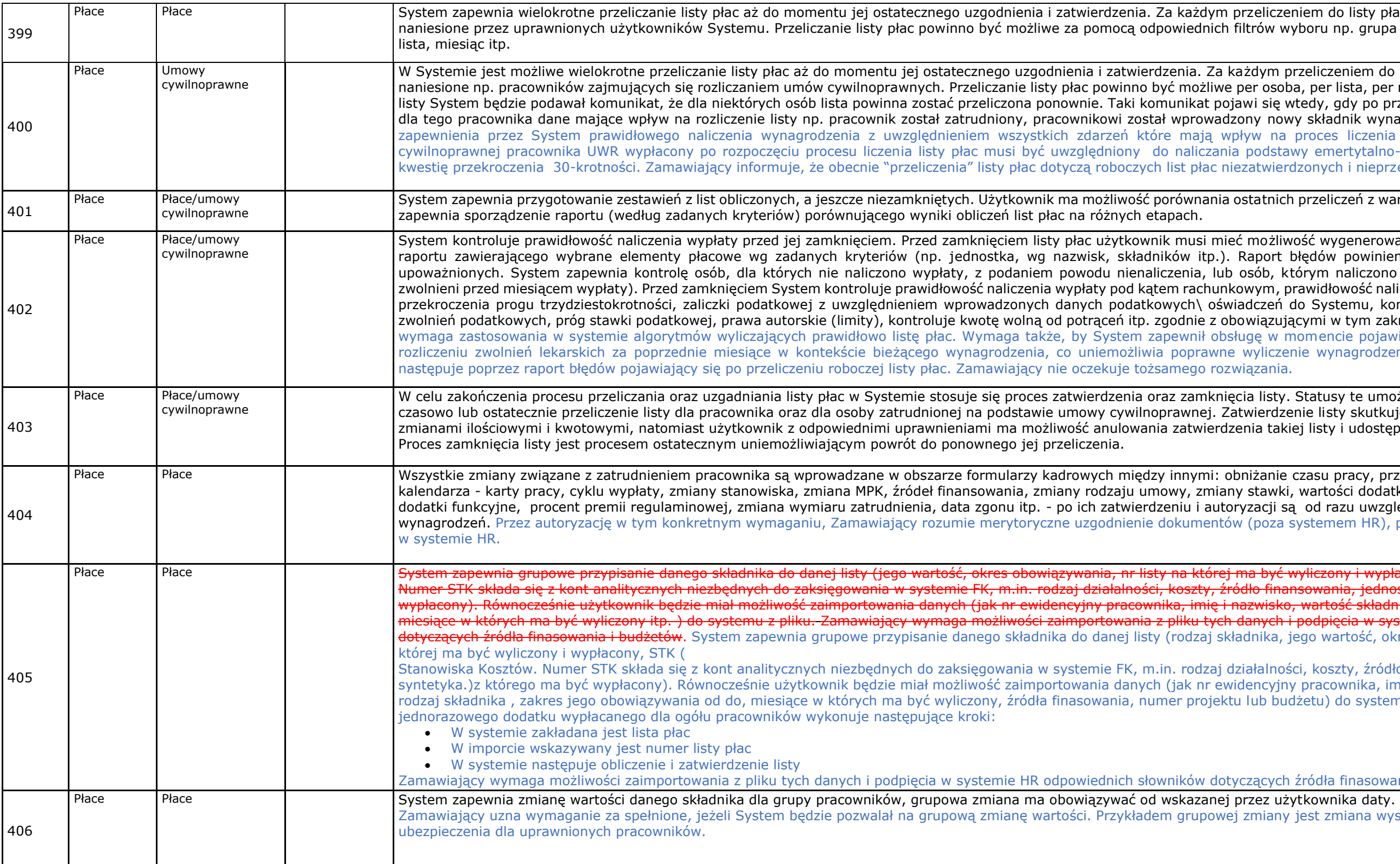

niem do listy płac pobierane są aktualne dane yboru np. grupa pracownicza, per osoba, gr. osób,

rzeliczeniem do listy płac są pobierane aktualne dane na, per lista, per miesiąc. Podczas próby zatwierdzenia vtedy, gdy po przeliczeniu listy płac zostały zmienione wy składnik wynagrodzenia itp. Zamawiający wymaga proces liczenia listy płac np. rachunek do umowy wy emertytalno-rentowej i jednocześnie kontrolować izonych i nieprzekazanych do realizacji.

przeliczeń z wartością pierwotną. Dodatkowo System

ość wygenerowania z danej listy raportu błędów oraz błędów powinien być dostępny dla wszystkich osób tórym naliczono nienależną wypłatę (np. pracownicy rawidłowość naliczenia składek ZUS z uwzględnieniem do Systemu, kontroluje - limity ustawowe dotyczące ącymi w tym zakresie przepisami prawa. Zamawiający nomencie pojawienia się np. ujemnych składek, przy nie wynagrodzenia. Obecnie obsługa tego zdarzenia

Statusy te umożliwiają użytkownikowi zablokowanie enie listy skutkuje tym, że lista jest blokowana przed iej listy i udostępnienia jej do ponownych przeliczeń.

czasu pracy, przypisanie do odpowiedniego wartości dodatków periodycznych takich jak np. od razu uwzględniane w procesie naliczania wystemem HR), po czym następuje ich zatwierdzenie

vyliczony i wypłacony, STK (Stanowiska Kosztów. <mark>isowania, jednostka, syntetyka.) z którego ma być</mark> , wartość składnika, zakres jego obowiązywania, imię i nazwi miesiące w których ma być wyliczony i podpięcia w systemie HR odpowiednich słow iego wartość, okres przyznania składnika, nr listy na

ści, koszty, źródło finansowania, jednostka, v pracownika, imię i nazwisko, wartość składnika, rodzaj składnika i zakres jego obowiązania od do systemu z pliku." Obecnie Zamawiający dla

źródła finasowania i budżetów. jest zmiana wysokości składki dobrowolnego

![](_page_31_Picture_287.jpeg)

![](_page_31_Picture_288.jpeg)

![](_page_32_Picture_356.jpeg)

zasu nieprzepracowanego

 $\overline{\text{m}}$ iający (godzinowy):

z to na podstawie przypisania stk-ów do GODZIN

ademicki może otrzymać jednorazowe wynagrodzenie

![](_page_33_Picture_387.jpeg)

Dodatek przysługuje pracownikowi za każdą godzinę ie niższej niż 20% godzinowej stawki wynikającej z sięcznego minimalnego dzielona przez liczbę godzin nie wyliczać się na podstawie wprowadzonych godzin

anowym. Dodatek czyli tzw. II zmiana przysługuje za iązującymi przepisami prawa (stawka wynagrodzenia miesiącu). Dodatek winien automatycznie wyliczać nie to musi być uwzględnione w PITcie pracownika.

zinach nadliczbowych. Dodatek przeznaczony jest dla iązującymi przepisami prawa (stawka wynagrodzenia miesiącu). Dodatek winien automatycznie wyliczać wskazanej przez użytkownika liście płac. Dodatkowo

edący nauczycielami akademickimi otrzymują premię omniejszany za czas nieobecności w pracy: zwolnienie iwczy itp., a w przypadku absencji chorobowej oraz w zawie zasiłku. Dodatkowo wynagrodzenie to musi być

Pwidencja płacowa, ewidencja czasu pracy, ewidencją

Przyński, dodatek zadaniowy, dodatek funkcyjny lub

ności po zmarłym (dane osoby, nr konta bankowego, iwzględniać dwie grupy:

w przypada pracownik nabył pracownik napył prawo do wynagrodzenia rocznego podpowie na wyliczone podpowie podp

ada Uczelni) zgodnie z Ustawa Prawo o Szkolnictwie

wane w module kadrowym i płacowym. Po wypłaceniu analizę algorytmu wyliczenia wysokości odprawy.

lopów, ekwiwalentu\nagród jubileuszowych oraz DWR sobu wyliczenia powyższych podstaw (tzw. algorytm ólnych pracowników i/lub grupy pracowników.

ołecznego (m.in. zasiłki opiekuńcze, macierzyńskie,

![](_page_34_Picture_395.jpeg)

yć zastosowany, czy podstawa ma być kontynuowana, ny być przez System wyznaczane automatycznie na dodatku funkcyjnego\zadaniowego. Dodanie dodatku

był uprawnienia do zasiłku (tzw. okres grodzenie chorobowe, zasiłki - 33 lub 14 dni dla 50ty (ciąża, wypadek w pracy), weryfikuje okres lat oraz o 60 dniu na dziecko przy zasiłku vy limit 33 lub 14 dni wynagrodzenia chorobowego. t na wynagrodzenie chorobowe.

Phytace System automatycznie musi obsłużyci przypadki, w których przypadki, w których przypadki, zatrudnieniem świadczeń z ubezpieczenia społecznego.

nagrodzenia z takich umów w podstawie zasiłkowej, a wiązywania takiej umowy. żytkowników czy umowa cywilnoprawna ma być

ie obowiązujących przepisów (Ustawa o

dstawy wymiaru zasiłku chorobowego dla celów

zw. Algorytm liczenia) wraz z danymi koniecznymi do prawo do ręcznej korekty podstawy chorobowego.

leżności od jego procentu. Dodatek stażowy jest

Phedstawy DWR, brane są pod uwagę takie

eta lub w przypadku przebywania np. na zwolnieniu

en jest traktowany tak jak wynagrodzenie roczne z

e, z tą różnicą, że w podstawie uwzględnia się okres

 $\partial_t$ wystornowaną oraz wykazuje taką absencję na

zebywających na usprawiedliwionej nieobecności w<br>ch pieniężnych.

kont analitycznych niezbędnych do zaksięgowania w do 14 dnia rozliczane jest zgodnie z STK przypisanym nia społecznego muszą być rozliczone i wypłacone z <sub>z</sub> związku z tym wymagane jest dla składników. W płacenie) ze źródłem subwencji jednostki, w której dczeniach płatnych z ubezpieczeń społecznych.

rch, które co miesiąc są potrącane w stałej kwocie lub oóźniejszego wskazania daty zaprzestania potrącania. ącona. System zapewnia wprowadzenie zmiany kwoty

![](_page_35_Picture_374.jpeg)

na liście płac lub wcześniejszych listach dopuszcza możliwość że jeżeli zmieni się wartość vliczone i doprecyzowuje wymaganie poprzez zh składników związanych ze zwiększeniem

n podczas liczenia listy płac pobiera wartości ie płac. Kwota faktycznie potrącona jest ługujący listę płac otrzyma komunikat o tym, że sporządzenie raportu Excel według zadanego

at. Aplikacja podczas liczenia listy płac pobiera ma liście płac. Kwota faktycznie potrącona jest Aplikacja umożliwi sporządzenie raportu według adzenie raportu Excel według zadanego kryterium

dając od kiedy będzie obowiązywała, System oraz nr listy płac na, której nastąpiło potracenie do iędzy zadanym, a faktycznym potrąceniem.

Socjalnej oraz innych potrąceń. Kontrola dotyczy

w miesiącu potrącenia.

ik musi być wybierany ze słownika i w związku z tym czy jest to potrącenie za pracę /z wierzytelności czy alną kwotę. Na etapie rejestracji użytkownik wybiera, za na liście płac maksymalną kwotę wysokości zajęć nie osobowe czy zasiłki ZUS, według obowiązujących korygowania kwot potrąceń komorniczych. Wysokość ewidencjonowana informacja o zajęciu komorniczym.

nr sprawy, danych pracownika oraz wysokości

plik (raport do celów kontrolnych)z podziałem na ornika lub innej instytucji odpowiedzialnej za

zamawia pracowiająca informację i pracowniczne pracowniczne zajęciami pobierał informację i

zwisko osoby, której to dotyczy, nr rachunku

na wskazanej liście, biorąc pod uwagę informacje wiązania umowy z tytułu przejścia na emeryturę. Po em zapewnia analizę algorytmu wyliczenia wysokości a podstawie których została obliczona odprawa

![](_page_36_Picture_430.jpeg)

Pagrody jubileuszowej na wskazanej liście, biorąc pod pracowniczej. Po wypłaceniu ekwiwalentu\nagrody umożliwia analizę algorytmu wyliczenia wysokości ebędącego nauczycielem akademickim ustala się na zystanego urlopu wypoczynkowego dla nauczyciela nia określone procentowo od tych stawek uwzględnia ny ponadwymiarowe, dodatek za prace w komisjach za urlop wypoczynkowy stanowi suma określonych w ssięcy poprzedzających miesiąc ekwiwalentu za urlop

phych do nagrody isób uprawnionych do nagrody i się na wskazanej liście płac.

o UWr, <del>bez konieczności tworzenia plików m.in. w</del>

o - pracownik występuje na liście raz z sumą składek kami PPK. Plik XML musi być zgodny ze standardem rekomendowanych przez te są wykorzystywa danych nie jest to możliwa .

z obowiązującymi przepisami.

. musi być zgodny ze standardem rekomendowanym

rganizacyjnej, wieku, płci, wysokości składki, rodzaju

ową w procesie Zwrot środków w wyniku rozliczenia

anej przez użytkowników DSP rezygnacji z opłacania anego miesiąca, którego zwrot dotyczy.

łzeń w systemie PPK TFI np. Millenium na podstawie t, a po kliknięciu w powiadomienie pojawi się wykaz ych osobowych niezbędnych w procesie prowadzenia

ch w poprzednich miesiącach i latach.

1. System automatycznie wylicza korekter i danych z systemu płacowego informacji przez zaneg zaranej z zarowac<br>ZUS i danych z systemu płacowego oraz sporządza na

y muszą być automatycznie przekazane do ZUS.

zazania rodzaju płatności (umowa o pracę/umowa nkowego do Systemu następuje weryfikacja do przygotowania wszystkich płatności.

Płace Płace System musi umożliwić kontrolę komu należy się dodatkowe roczne wynagrodzenie (pracownik musi przepracować co najmniej pół roku). Dodatkowe roczne wynagrodzenie powinno zostać oca predefiniowanego filtrowania.

ików, w wyniku czego tworzona jest lista do wypłaty. zyciel akademicki)l<mark>ub NNA <del>(nie nauczyciel).</del> p</mark>racownik

Płace Płace Dla podwyżek indywidualnych oraz regulacji z wsteczną datą – System zapewnia automatyczne obliczenie korekty składników już wypłaconych, których dotyczyła zmiana wynagrodzeń. owania zdrowia, nagrody jubileuszowe, nadgodziny u

wych podwyżek w sytuacji, jeśli podwyżki nie są ani

zatrudniany ponownie, miał rozliczane w trakcie roku nienia, w trakcie roku podatkowego. System zapewnia wnik (N/NN), jednostki organizacyjnej. Raport musi pozycje zostały wypełnione (np. jeżeli na PIT pojawią

![](_page_37_Picture_449.jpeg)

owy czy polecenie zapłaty. Użytkownik może określić przy ow jaki sposób w jaki sposób ma być wypłacona może określić, że wynagrodzenia z tytułu umów wnika, na które ma być przelewane wynagrodzenie.

System zapapewnia zmiana z płatności dla petody dla pracownika na każdym etapie sporządzania detapie sporządza

łatności na rzecz US (zaliczki podatku) i ZUS (składki tności są przygotowywane z konta uczelni lub z kont ch okresów sporządzonych w danym miesiącu.

Jednostka, Podjednostka, Projekt, Koszt/Przychód, rzypisanego do pozostałych składników wynagrodzeń  $\delta$ dła finansowania B).

ozbijane zgodnie z przypisanym opisem obiektowym va, Okres). Wskazane obiekty odpowiadają obiektom trafieniem do Księgi Głównej. Należy zaznaczyć, że ktowego przy jednoczesnym dostępie do pierwotnej, ej przed ponownym przeliczeniem. Zatwierdzona lista

Soba może być jednocześnie zatrudniona na wielu ekście podatku dochodowego i składek ZUS. System ist płac i tytułów wypłat w jednym miesiącu skutkuje żnic groszowych). W przypadku wypłaty rachunków z y każdy rachunek był rozliczany osobno.

Physical System in Sporządzenie w podziale nalizachcy w podstawie wynagrodzenia rok kalendarzowy w pisami, proces naliczenia DWR w Systemie przebiega: dniego, wartość DWR dla pracowników uprawnionych rodzeń, które zostały uwzględnione w podstawie do ane historyczne. Wraz z wypłatą DWR na liście płac traktowana zgodnie z wytycznymi ZUS dotyczącymi eń wypłacane za okresy roczne). "13" powinna być yliczenia DWR. STK powinien być przypisany również ktu, z którego ma być wypłacone DWR. System musi ku bieżącego dla wybranych pracowników w ramach zypadku wypłaty częściowej DWR w roku bieżącym iczonej kwoty dodatkowego wynagrodzenia rocznego przednim składników wynagrodzeń z uwzględnieniem

informacje są podzielone w bloki: • wartości narastająco do których są zaliczane takie dane jak: wartość brutto, koszty uzyskania przychodów, składki społeczne, dochód, składka zdrowotna, zaliczka podatku,

aka wartość procentu podatku będzie przekazywana

ocent podatku ręcznie wprowadzony, informacja o

zajmowanego stanowiska.

czych (GUS, POLon) jak i dla celów wypłaty. System ycznie generowane na wskazaną listę płac w stawce godzin ponadwymiarowych. Równocześnie możliwość ć godzin, STK, nr listy na której mają być wypłacone

w mianowania, z których wynikać będzie % takiego wynagrodzenia wskazanego przez Interpretację

 $\epsilon$  w ramach wszystkich zarejestrowanych zatrudnień ch (wynagrodzenie pracownika ze stosunku pracy, z

ia podatkowe zgodnie z obowiązującymi przepisami

zeby również do poszczególnych osób. Ilość wnika (godziny nominalne, nadgodziny, godziny vzględniany w ewidencji i rozliczaniu czasu pracy. W  $y$  i okresów rozliczeniowych, definiowanie imi prawa pracy. System przy tworzeniu pczenia/niedoboru godzin w okresie miesięcznym jak odnia pracy oraz świąt i niedziel (jedna niedziela na powiązane z systemem czasu pracy, ewidencją i amów w zaplanowanym terminie. Możliwość zmiany racowników. Umożliwienie pracownikom innych sanymi systemami i rozkładami czasu pracy

![](_page_38_Picture_374.jpeg)

#### : np. rok podatkowy, status zatrudnienia, organizacyjna), podział na nauczycieli i nie aracje nie zostały wygenerowane.

ie ich w postaci PDF na dysku.

iku PDF na dysku lokalnym.

a etapie sporządzania deklaracji podatkowych System sowych użytkownik otrzyma w Systemie odpowiednie otrzyma Refid (identyfikator wysłanego dokumentu), oracownika/zleceniobiorcy w wersji polskiej i polsko-

![](_page_39_Picture_385.jpeg)

![](_page_39_Picture_386.jpeg)

![](_page_40_Picture_375.jpeg)

![](_page_40_Picture_376.jpeg)

M FINANSOWANIA oraz pozostałych wymiarach

![](_page_41_Picture_462.jpeg)

w Systemie i wystawie dożeśniej wystemie rachowaneg zaregeństwa z wprowadzanych dokumentów do systemu HR tj. rch użytkowników Systemu. W Systemie jest możliwe

). Lista płac dla umów cywilnoprawnych powinna być zytkowników. Lista płac nie powinna być tworzona cu i/lub w tej samej wysokości.

ryczałt, zlecenie autorskie, zlecenie nieautorskie,

Modstawie których można wyliczyć wartości rachunku. kładać się na rozliczenie jednego rachunku). w procesie wyznaczania wartości rachunku. Dodatki

wszystkich deklaracji związanych z PPK).

ch rachunkach oraz z informacją jaka kwota umowy

unek 1 będzie przelany na konto X rachunek 2 będzie zone na jednej liście płac.

ć w ilu ratach i w jakiej wysokości mają być rozliczane daje informację, czy płatność jest jednorazowa, czy strowania rachunków do umowy powinno następować dodawania umowy cywilnoprawnej System powinien ku do Systemu w celu przygotowania listy płac.

kosztów uzyskania przychodu, np. umowa zlecenia z

a podpiąć wielu zleceniobiorców. Do rejestracji takich lotyczące umowy: nr umowy, rodzaj umowy, zadania u płatności, informacje dotyczącej realizacji umowy w pisuje się zleceniobiorców realizujących taką umowę. pieczeniom społecznym co przy dodawaniu umowy

adku konieczności dokonania zmian w takich umowach dzania, wynikiem zatwierdzenia aneksu powinno być niobiorców z ubezpieczeń społecznych, wydrukowania

ZSA ,ZUS ZIUA,ZUS ZWUA,ZUS RUD) wg wcześniej entów ZUS RUD wg wcześniej wskazanych kryteriów i

sie zleceniobiorcy, czy podlega ona ubezpieczeniom zenie określające jaki dokument zgłoszeniowy ma być

naliczone składki ubezpieczeniowe, błędnie naliczony skorygowanej kwoty. System uwzględnia korektę w

wych i związana z tym korekta w/w składek (jak u

![](_page_42_Picture_439.jpeg)

słatę po zmarłym.

wnych do podstaw zasiłkowych. W procesie rozliczania rzypadku wystąpienia zwolnienia chorobowego będzie e średniej dotyczy zleceniobiorców oraz pracowników ne wartości wypłaconych umów w podstawie zasiłku. (Składniki wynagrodzenia przysługujących tylko do amawiający wymaga dostosowania tego wymogu do

Iub wypadkowemu. System automatycznie wyznacza

orna. Wykonanie operacji korekty lub storna skutkuje acjach rozliczeniowych przekazywanych do programu

Użyty są prezentowane dane związane z:

w Systemie (umowy o prace, umowy cywilnoprawne). amego tytułu ubezpieczenia.

porty wykonywane na całej bazie umów lub

łatniku, aby uniknąć różnic groszowych w przypadku

ich pól danymi wymaganymi przez system Płatnik.

siągnięciu odpowiedniego wieku zgodnie z bieżącymi

m. in. przekroczenia 30 krotności składek emerytalno-

 $\frac{1}{2}$  asobowego i bezosobowego funduszu płac).

vanie błędnego przypisania kodu ubezpieczenia.

iłki związane z rodzicielstwem oraz zasiłku a różnicę dopłacać na kodzie wyrównania

ązującym w danym miesiącu, a drugi zerować

![](_page_43_Picture_424.jpeg)

![](_page_43_Picture_425.jpeg)

![](_page_43_Picture_426.jpeg)

a urlopach wychowawczych.

.<br>enia zasadności otrzymania dodatku funkcyjnego i

zenia wynagrodzeń do minimalnego.

![](_page_44_Picture_407.jpeg)

ami z podziałem na rodzaje kosztów.

żytkownik w dowolnym momencie eksploatacji

owolnym momencie, niezależnie od statusu listy

wypłata i/lub "konto kosztowe":

![](_page_45_Picture_1.jpeg)

![](_page_45_Picture_300.jpeg)

![](_page_46_Picture_314.jpeg)

e, z podziałem na jednostki, STK, źródło finansowania.

![](_page_47_Picture_409.jpeg)

dgląd karty wynagrodzeń oraz innych danych

ziałów ZUS lub biur emerytalnych (np. wojsko,

i innych parametrów

zUS, minimum do wypłaty, poszczególne składniki  $\dot{\rm h}$  wraz z narzutami(ZUS, FP, ZFŚS) i zaliczki na

ziale na wskazane składnik/podstawy.

ajmniej loginu, daty i godziny operacji oraz adres IP

![](_page_48_Picture_378.jpeg)

![](_page_48_Picture_379.jpeg)

![](_page_49_Picture_383.jpeg)

![](_page_49_Picture_384.jpeg)

pświadczenia do złożenia w Dziale Spraw

e przez Portal pracowniczy i przekazuje w ramach

Panie tych oświadczeń do Systemu HR.

podatkowe (np. ulga dla seniora, 4D (jest to ulga dla

osobowy); koszty autorskie: w układzie miesięcznym

znaczy aktualnie przysługujących składników wierać informacje przeznaczone dla ubezpieczonego

nien być wdrożony elastyczny mechanizm, w ramach anym na portalu, możliwość definiowania przez niego a na celu szybkiego dostosowania do zmian przepisów no w OPZ w ramach przedmiotu zamówienia.

Ibo w formie papierowej albo elektronicznej podpisem zamie udostępnienie przez portal ww. dokumentu w w repozytorium wewnętrznym Zamawiającego.

RP bez konieczności ręcznego wpisywania danych.

rzeglądanie danych adresowych na Portalu

![](_page_50_Picture_395.jpeg)

![](_page_50_Picture_396.jpeg)

![](_page_51_Picture_492.jpeg)

aportów w oparciu o dostępne zakresy danych<br>rzystania<del>.</del> w konteks<br>W tymi konteksy danych odnoszą się do różnych odnoszą się dostępne w Systemie i które są dostępne w Systemie

eh może wybierać i układać je według własnych (dostąpnych

.<br>zliwość zapisania tego układu jako szablonu. W ten i ułatwia proces tworzenia raportów.

ający przez wymaganie rozumie możliwość tworzenia

ością załączenia plików zgodnie z dostępnymi

agrodzeniu (możliwość załączenia dodatkowych

miana wiadomości za pomocą wbudowanego -

w) wraz ze statusem wniosku dla użytkownika.

cierzyński i rodzicielski, dodatkowy urlop rodzicielski 9

zenia w przepisach prawa.

re ma być przekazywane wynagrodzenie.

adczenia/druku, z możliwością wydrukowania po

![](_page_52_Picture_468.jpeg)

szczególnych grup pracowniczych, a w miarę

enie przez przełożonego.

. podglądu wszystkich absencji podległego

wymi uprawnieniami oraz ich ewidencję.

**Bu System zapacją zapewnierów zapewnie**<br>Borganizacyjnych. Poza przełożonym jednostki

inem rozpoczęcia urlopu).

KP, pracy zdalnej okazjonalnej oraz innych

Kilka godzin) oraz urlopów na żądanie.

iwersytecie. Obieg akceptacyjny wniosków

eciem urlopu). Plan urlopowy i wniosek urlopowy będą

![](_page_53_Picture_437.jpeg)

![](_page_53_Picture_438.jpeg)

 $\acute{\text{o}}$ w zgłoszeniowych/wyrejestrowujących/korygujących  $\vert$ 

pojawiać się raz.

dobrowolnych chorobowych i automatyczne

**na koniec miesiąca.** 

nika z Ustawy Prawo o Szkolnictwie Wyższym i

storant jest pracownikiem lub zleceniobiorcą (UWr), z

ze stosunku pracy i składa się z następujących

1ętrznego) dopuszczenie zakładania kartoteki dla

391r. o podatku dochodowym od osób fizycznych.

![](_page_54_Picture_375.jpeg)

m są dane zawarte w ewidencji wyposażenia w

zaewidencjonowanie i obsługę Wolontariuszy oraz wymiaru składki.

zegółowe dane oraz raporty zostaną zrealizowane w

ników (wg zadanych parametrów). Wygenerowany inający dopuszcza wysyłkę poprzez mail przez

 $\mathrm{i}$  edycji ilości tych pozycji lub dodatkowego $\mathrm{i}$ tem zapewnia generowanie, zapisywanie, drukowanie **pomiędzy powiędzy pomiędzy pomiędzy pracy. Szystem zapewnia** rocznej arty czasu pracy, miesięcznej karty pracy, miesięcznej rozliczenia<br>Interacowanie jest godziną nadpracowana godzina jest godziną i

datek, nr listy płac, data wypłaty). gotuje dane do migracji wg otrzymanego od iach zmigrowanie przez Wykonawcę wszystkich

określonej daty, w podziale na lata kalendarzowe

ane będą w podziale na brutto i pochodne, w tymienion bądź z wykorzystaniem aplikacji typu BI. BI (Business Intelligence). System powinien

![](_page_55_Picture_267.jpeg)

uwzględni wolny etat (wakat) dla danej jednostki. w danych o etatach dla danej jednostki zgodnie z wykorzystaniem aplikacji typu BI. oraz po stronie pracownika) dla poszczególnych kosztowej w kontekście danych zawartych w nia dokumentów w obiegu dla pracowników. jednostek poniżej Jednostki2.<br>od Jednostki1. iomu Portalu Pracowniczego zgodnie z wymaganiami utu (jednostki nr 6), podległym pod Dyrektora i  $\dot{P}$ esora – jednostka nr 6) albo pełnionej funkcji (np. ych przez pracownika w ramach istniejących w wnik jest kierownikiem oraz wszystkich iu kierownik jednostki 2 zatwierdza dokumenty erowników jednostek 2 i 3 zatwierdza kierownik rdowy obieg wskazanych wniosków wymienionych w możliwa akceptacja przez pracownika (dla wniosków

![](_page_56_Picture_225.jpeg)

![](_page_56_Picture_226.jpeg)

zenie planów urlopów

u danych: ( dane osobowe takie jak nazwisko, imiona, Besl, napacowanika ital, adre dotyczące pracowych pracowach pracowach pracownika, dotyczące adresów przypisany ane dotyczące zatrudnienia w tym stanowisko, funkcja ane dotyczące poprzednich miejsc zatrudnienia, dane <del>pisane do danego pracownika).</del> Dane powinny się pobierać/zapisywać w odniesieniu do konkretnego pracownika. Powinno się dać pobrać/zapisać dane dotyczące zarówno pracowników, osób zatrudnionych na umowy cywilno-prawne,

ajmniej zestawu danych: (identyfikator jednostki, opis i ze słownika kosztów, typ struktury organizacyjnej). gałęzi jednostek ze struktury drzewiastej np. całego

co najmniej zestawu danych: (identyfikator składnika ć w odniesieniu do konkretnego składnika. Musi istnieć

nniej zestawu danych: (identyfikator harmonogramu, ogramu, itd). Dane powinny się pobierać/zapisywać w

 $\mu$ i zestawu danych: (dane opisujące plan arkusza czasu yfikator słownika składników stanowisk kosztów, itd., fikator składnika stanowiska kosztów, dane na temat nieobecności, data od kiedy, data do kiedy, ilość czasu

![](_page_57_Picture_430.jpeg)

zstępowania uprawnień w dół na jednostki podrzędne

1ajomości języka, data ważności badania okresowego,

<mark>iia, wybranej jednostki organizacyjnej, całej</mark>

ożonych poza Systemem (Zamawiający samodzielnie

cbsługa wniosków pracowników o urlop akceptacja

.<br><del>in. utworzenie kart czasu pracy wg dopuszczalnych</del>

API lub w przypadku dużych objętości wymienianych danych poprzez APi lub widoki z bazy danych zostanie

ną dokumentację zwizualizowana w aplikacji Swagger.

Iajmniej zestawu danych: (identyfikator pracownika, iych typów urlopów z Systemu w minimalnym zestawie ). Dane powinny się pobierać/zapisywać w odniesieniu dane dla w zystkich pracowników wybranej jednostki

najmniej zestawu danych: (kod stanowiska kosztów, do pojedynczego stanowiska. W przypadku pobierania

Integracja API Dostarczone rozwiązanie API w zakresie "KREDYTÓW I POZYCZEK" pracowniczych będzie pozwalało na pobranie/przekazanie do Systemu co najmniej zestawu danych: (identyfikator skowana, kwota przyznana, kwota spłacona, ilość rat, konkretnego pracownika.

CSV wygenerowanego z systemu KZP Silver firmy sokość zadłużenia w stosunku do maksymalnej er firmy Casco za pomocą wyeksportowanego z ac z danego miesiąca, a było ono w pliku importowanym nawet, jeżeli faktycznych potrąceń

kie pliku Excel w celu aktualizowania danych status członka

yjnych ponieważ danych tych nie ma w

Integracja API Dostarczone rozwiązanie API w zakresie "ŚWIADCZENIA SOCJALNE" będzie pozwalało na pobranie/przekazanie do Systemu co najmniej zestawu danych: (identyfikator pracownika, nazwa świadczenia, identyfikator świadczenia, data przyznania, data wypłaty, kwota przyznana, kwota wypłacona) ). Dane powinny się pobierać/zapisywać w odniesieniu do konkretnego pracownika.

![](_page_58_Picture_331.jpeg)

zh: (identyfikator pracownika, identyfikator szkolenia, sieniu do konkretnego pracownika.

*Ogólny Wykonawca zobowiązuje się do wdrożenia Systemu z uwzględnieniem światowych standardów profesjonalnej obsługi wdrożeń systemów informatycznych, przy wykorzystaniu całej posiadanej wiedzy i doświadczenia. W ramach Umowy, Wykonawca zobowiązuje się zapewnić pełną zgodność Systemu z przepisami prawa w zakresie wymienionym w Opisie Przedmiotu* 

*8.5. Ustawa z dnia 27. sierpnia 2004 roku o świadczeniach opieki zdrowotnej finansowanych ze środków publicznych – w zakresie ubezpieczenia zdrowotnego; 8.7. Ustawa z dnia 13. lipca 2006 roku o ochronie roszczeń pracowniczych w razie niewypłacalności pracodawcy – w zakresie opłacania składek na Fundusz Gwarantowanych Świadczeń* 

*8.9. Ustawa z dnia 20. lipca 2018 roku – prawo o szkolnictwie wyższym i nauce – w zakresie zatrudniania pracowników uczelni: zatrudnianie, urlopy, wynagrodzenia, nagrody* 

*8.12. Ustawa z dnia 27. sierpnia 1997 roku o rehabilitacji zawodowej i społecznej oraz zatrudnianiu osób niepełnosprawnych – w zakresie czasu pracy, dodatkowego urlopu* 

*8.14. Ustawa z dnia 26. lipca 1991 roku o podatku dochodowym od osób fizycznych – w zakresie obowiązków pracodawcy związanych z zatrudnianiem pracowników;*

*8.17. Rozporządzenie Ministra Pracy i Polityki Społecznej z dnia 29 maja 1996 roku w sprawie sposobu ustalania wynagrodzenia w okresie niewykonywania pracy oraz wynagrodzenia stanowiącego podstawę obliczania odszkodowań, odpraw, dodatków wyrównawczych do wynagrodzenia oraz innych należności przewidzianych w Kodeksie pracy;*

*8.19. Rozporządzenie Ministra Pracy i Polityki Społecznej z dnia 8 stycznia 1997 roku w sprawie szczegółowych zasad udzielania urlopu wypoczynkowego, ustalania i wypłacania* 

![](_page_59_Picture_90.jpeg)

*8.21. Rozporządzenie Ministra Pracy i Polityki Społecznej z dnia 7 sierpnia 2014 roku w sprawie klasyfikacji zawodów i specjalności na potrzeby rynku pracy oraz zakresu jej stosowania; 8.23. Rozporządzenie Ministra Pracy i Polityki Społecznej z dnia 29 stycznia 2013 roku w sprawie należności przysługujących pracownikowi zatrudnionemu w państwowej lub samorządowej* 

*8.24. Rozporządzenie Ministra Rodziny, Pracy i Polityki Społecznej z dnia 10 grudnia 2018 roku w sprawie dokumentacji pracowniczej – w zakresie ewidencji czasu pracy oraz możliwości* 

*8.25. Rozporządzenie Ministra Edukacji i Nauki z dnia 6 marca 2019 roku w sprawie danych przetwarzanych w Zintegrowanym Systemie Informacji o szkolnictwie Wyższym i Nauce POL-on* 

*Ocena zgodności Systemu z wymaganiami, o których mowa w zdaniu poprzedzającym będzie dokonywana w oparciu o stan istniejący w chwili zgłoszenia gotowości Systemu do Odbioru*